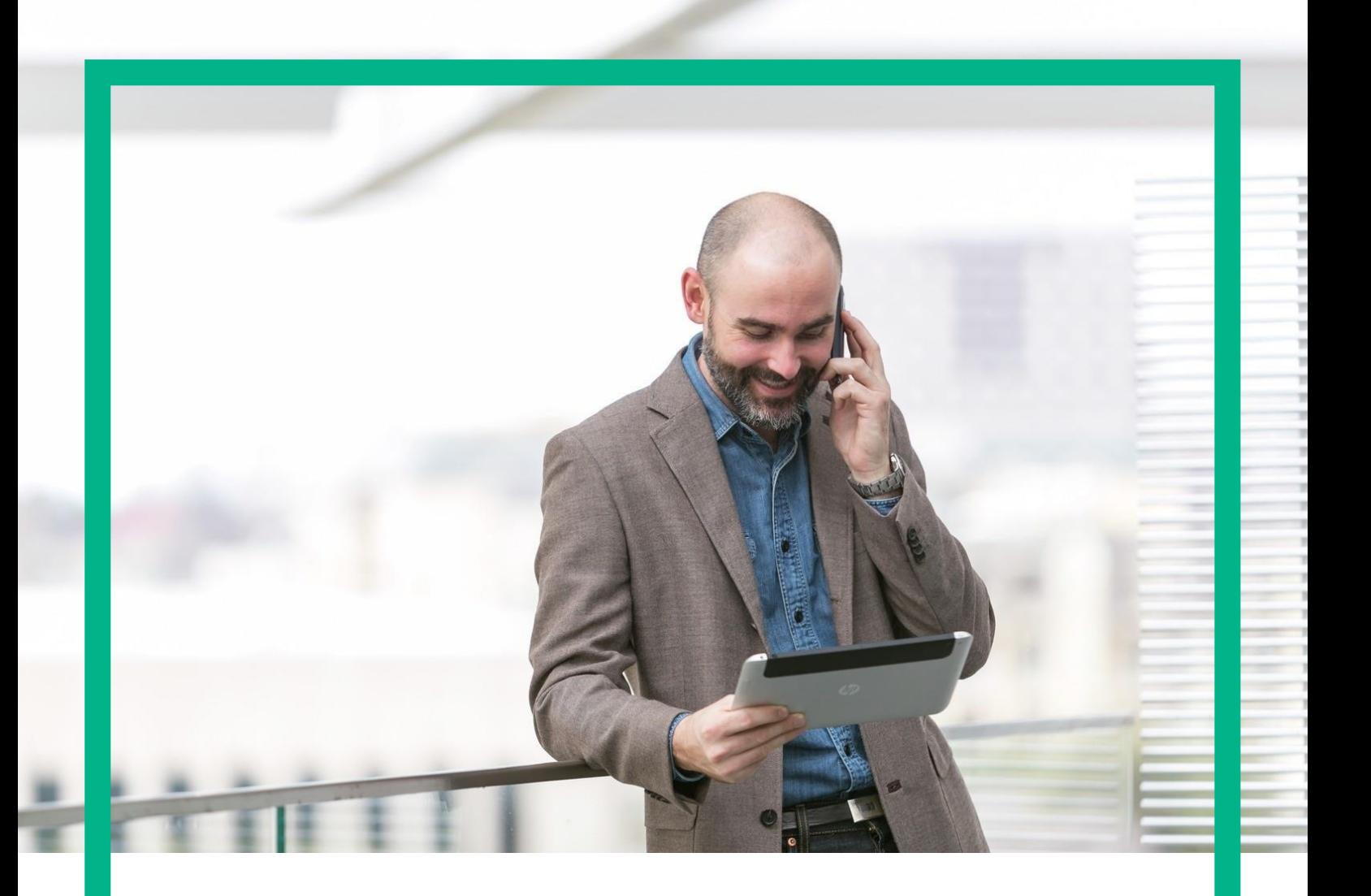

# HPE NFV Director

## On-Boarding Guide Operations: Deploy of a Firewall

Release 4.1 Second Edition

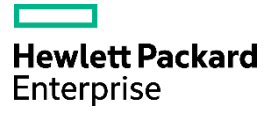

# <span id="page-1-0"></span>**Notices**

Legal notice

© Copyright 2016 Hewlett Packard Enterprise Development LP

Confidential computer software. Valid license from HPE required for possession, use or copying. Consistent with FAR 12.211 and 12.212, Commercial Computer Software, Computer Software Documentation, and Technical Data for Commercial Items are licensed to the U.S. Government under vendor's standard commercial license.

The information contained herein is subject to change without notice. The only warranties for HPE products and services are set forth in the express warranty statements accompanying such products and services. Nothing herein should be construed as constituting an additional warranty. HPE shall not be liable for technical or editorial errors or omissions contained herein.

Printed in the US

**Trademarks** 

Linux is the registered trademark of Linus Torvalds in the U.S. and other countries. Oracle and Java are registered trademarks of Oracle and/or its affiliates.

Adobe®, Acrobat® and PostScript® are trademarks of Adobe Systems Incorporated.

Microsoft®, Internet Explorer, Windows®, Windows Server 2007®, Windows XP®, and Windows 7® are either registered trademarks or trademarks of Microsoft Corporation in the United States and/or other countries.

Firefox® is a registered trademark of the Mozilla Foundation.

Google Chrome® is a trademark of Google Inc.

EnterpriseDB® is a registered trademark of EnterpriseDB.

Postgres Plus® Advanced Server is a registered U.S. trademark of EnterpriseDB.

UNIX® is a registered trademark of The Open Group.

X/Open® is a registered trademark, and the X device is a trademark of X/Open Company Ltd. in the UK and other countries.

Red Hat<sup>®</sup> is a registered trademark of the Red Hat Company.

Apache CouchDB, CouchDB, and the project logo are trademarks of The Apache Software Foundation.

Node.js project. Joyent® and Joyent's logo are registered trademarks of Joyent, Inc.

Neo4j is a trademark of Neo Technology.

# **Contents**

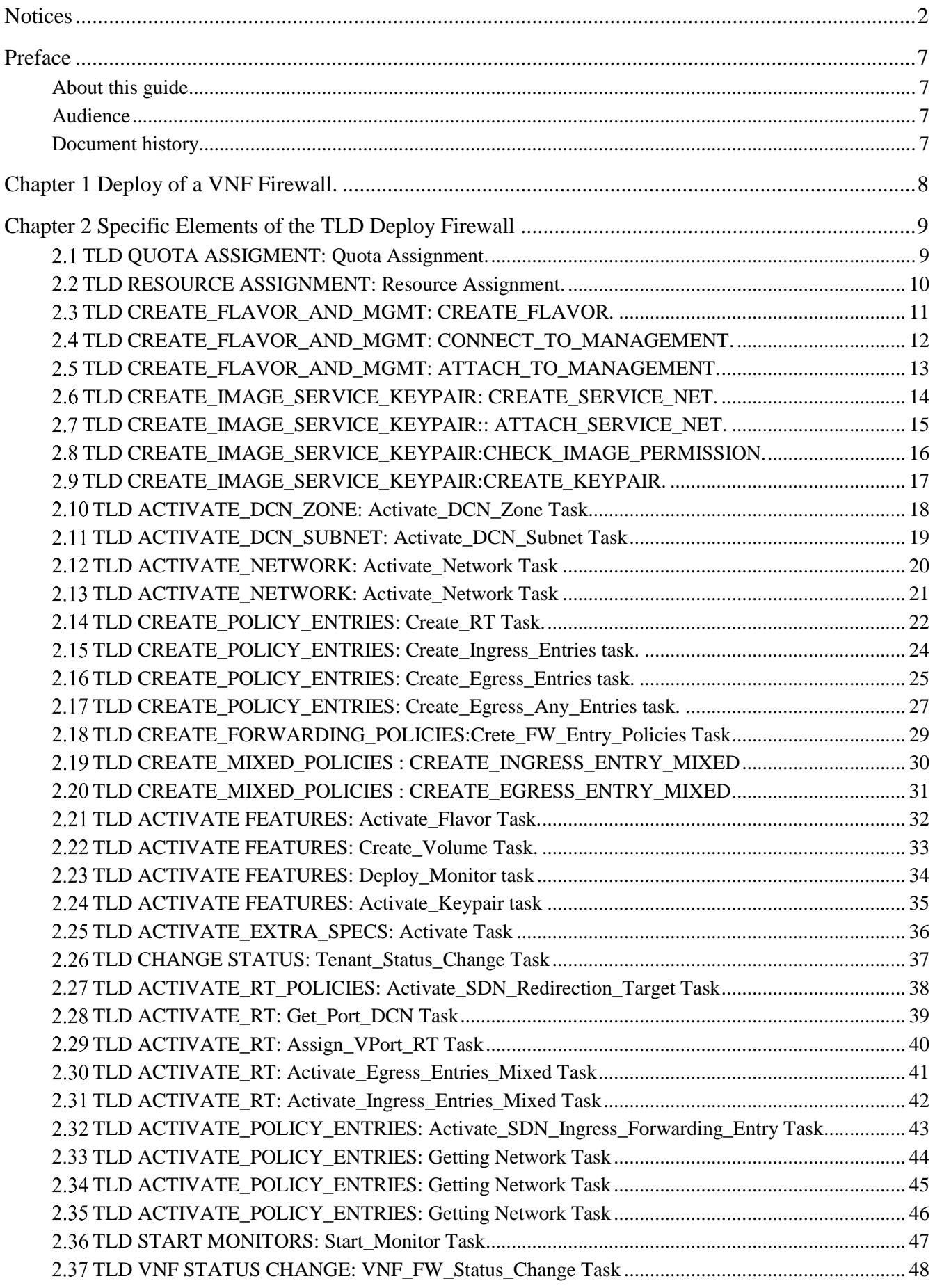

**Notices** 4

# List of tables

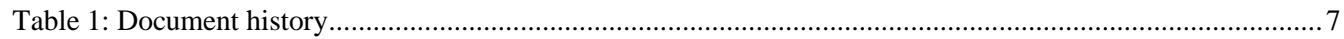

# List of figures

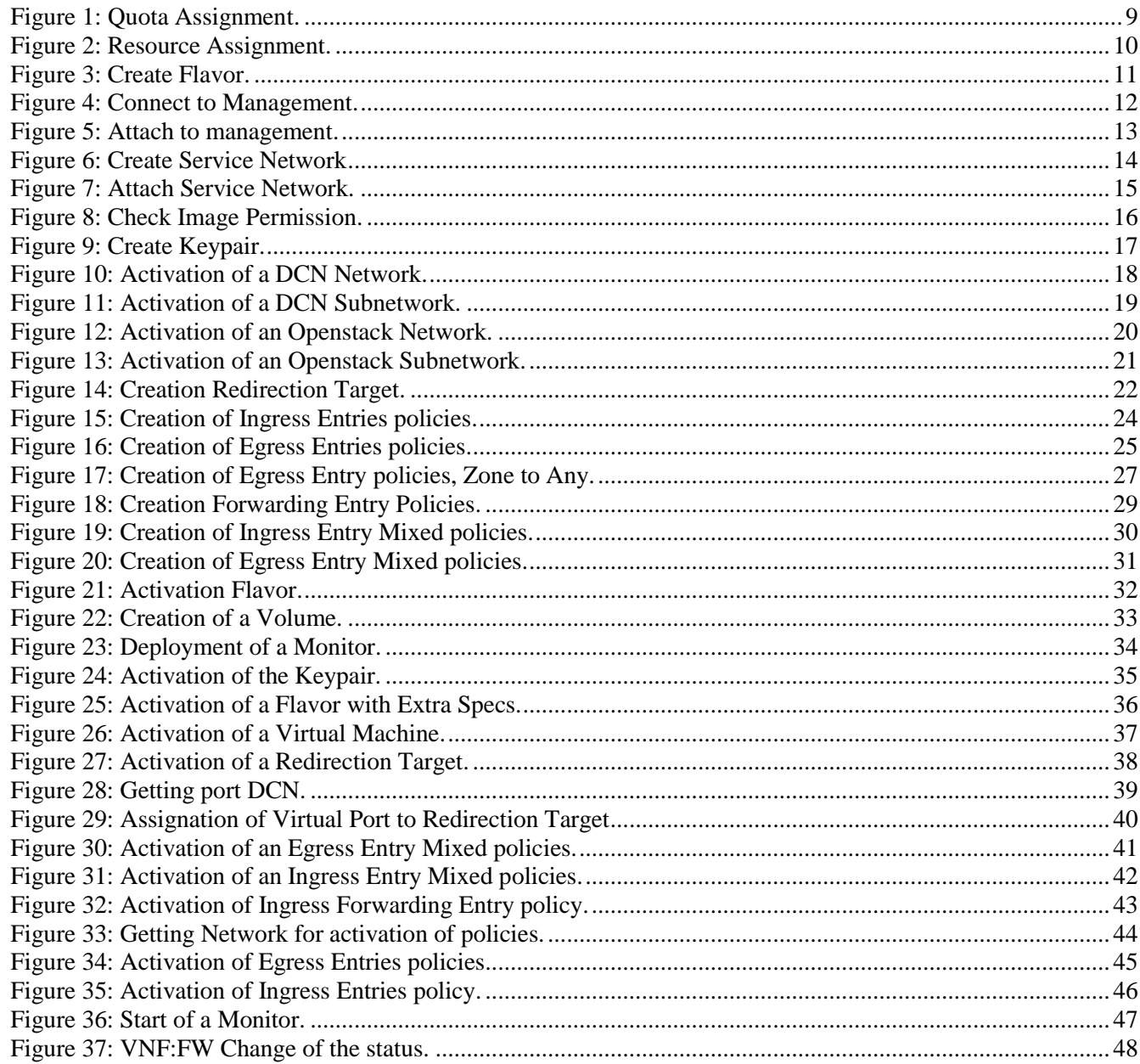

# <span id="page-6-0"></span>Preface

### <span id="page-6-1"></span>About this guide

This Guide is intended to explain and guide the user through the deployment of a Firewall.

### <span id="page-6-2"></span>Audience

This document is targeting any user level of NFV Director: Domain users, Organization Users, Tenant Users, Group Users and Datacenter users.

For On boarding VNFs please refer to VNF On-Boarding Guide

### <span id="page-6-3"></span>Document history

<span id="page-6-4"></span>Table 1: Document history

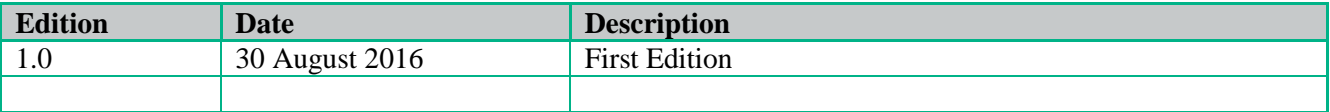

## <span id="page-7-0"></span>Chapter 1 Deploy of a VNF Firewall.

From now on, and to make easier the understanding of the TLDs, we are going to explain the functionality of each set of TASK\_LIST\_DEFINITION:GENERIC, and the number of TASK\_DEFINITION:GENERIC children of the previously mentioned TASK\_LIST\_DEFINITION:GENERIC.

Basically, the TASK\_LIST\_DEFINITION:GENERIC connect what we can consider "units of execution", those are the TASK\_DEFINITION:GENERIC, that have a WORKFLOW assigned to be executed when the execution of the TLD reach them.

If you like to have a more deep knowledge about the workflows mentioned through this document please refer to the specific document.

### $**$

If in the category FIND, the attribute Path is present, the attribute FIND.ArtifactType will be the starting artifact for the Path, but the FIND.Status attribute refers to the last artifact on the Path.

**FIND.ArtifactType ==** VIRTUAL\_MACHINE. **FIND.Status==** INSTANTIATED. **FIND.Path==**

VIRTUAL\_MACHINE**>VIRTUAL\_CORE<CORE<CPU<SERVER<AVAILABILITY\_ZONE<REGION**

**>COMPUTE>**FLAVOR

**In this example, we are looking for a FLAVOR in status INSTANTIATED, we do not expect to get a VIRTUAL\_MACHINE, in status INSTANTIATED.**

\*\*If during the use of the TLDs, the "Regenerate UUIDs" option is used, the user should check the Id of the tree that brings all the elements of the TLD, this "id" is specific and it will be the same for all the tree groups in all the TLDs.

\*\* The two modes available are "Default" and "Simulated", the second one is only available if it is configured previously, by defect, and the mode that will be used is "Default".

# Chapter 2 Specific Elements of the TLD Deploy Firewall

<span id="page-8-1"></span><span id="page-8-0"></span>In this chapter the different elements of the specific TLD will be explained conscientiously.

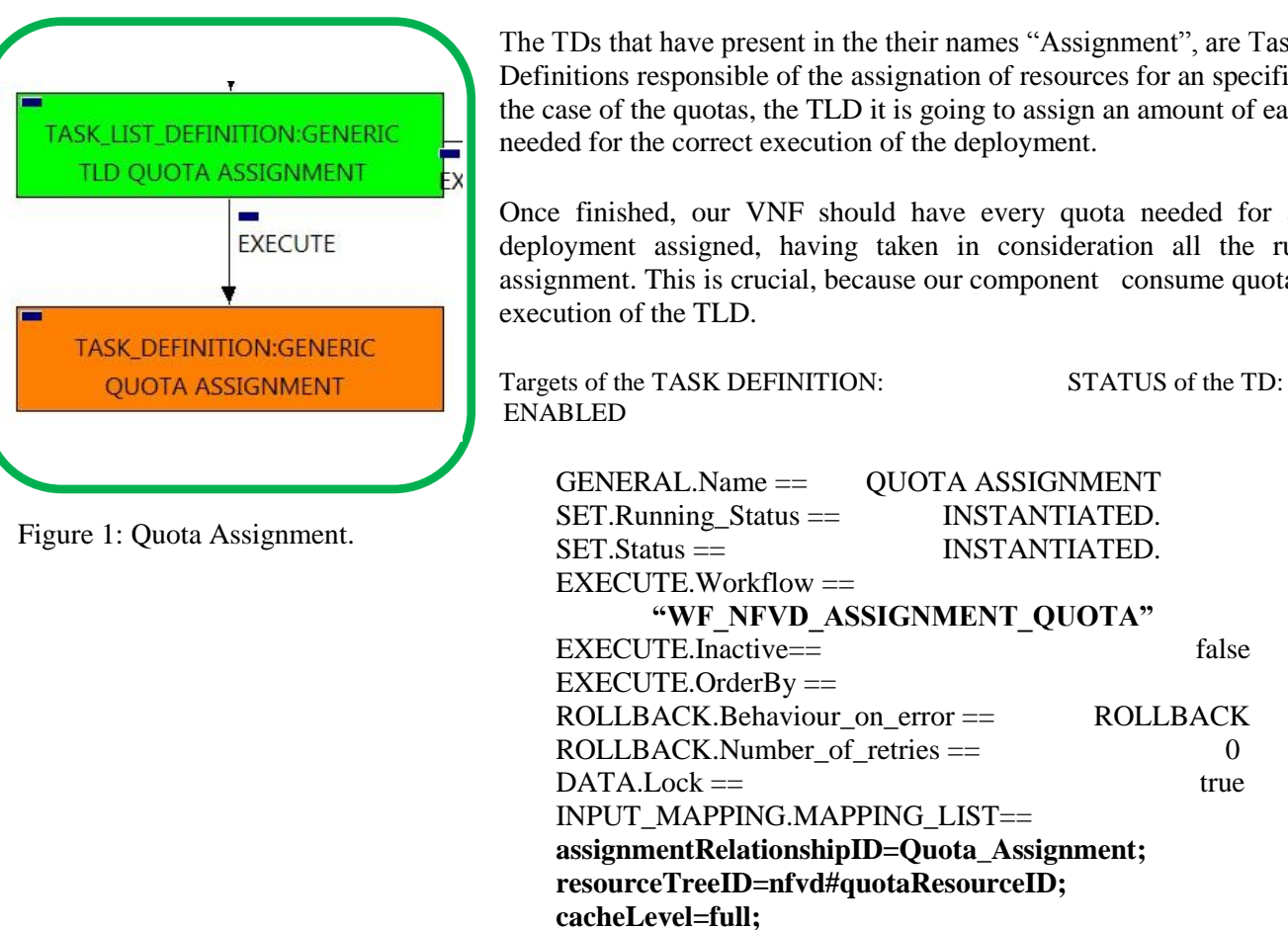

The Workflow present in EXECUTE.Workflow it is going to seek a firewall in Status INSTANTIATED in the DDBB, when the WF find it, it will start. This workflow assign all the resources needed by the VNF:FW to get a successful Deploy, it will check the available resources and decide which one should be assigned.

The Workflow also check the affinity policies , in case our TLD has it, the way the assignation it is going to behave depends also of this policies, once checked, we launch the assignation of resources. The assignation of resources it uses another WF that it is called from our workflow, "WF\_NFVD\_ASSIGN\_RESOURCES".

In case of error during the execution, the workflow jump to the ROLLBACK category. If the "Behaviour on error" attribute its set on "ROLLBACK" the WF will start the execution of the Workflow present in the attribute with the same name in the category ROLLBACK, the attribute "number of retries" set the number of rollback attempts. In this case, the TLD has not assigned a rollback workflow, so only the status of the artifact will change.

#### 2.1 TLD QUOTA ASSIGMENT: Quota Assignment.

The TDs that have present in the their names "Assignment", are Task Definitions responsible of the assignation of resources for an specific artifact, in the case of the quotas, the TLD it is going to assign an amount of each resource

Once finished, our VNF should have every quota needed for a successful deployment assigned, having taken in consideration all the rules for the assignment. This is crucial, because our component consume quotas during the

2.2 TLD RESOURCE ASSIGNMENT: Resource Assignment.

<span id="page-9-0"></span>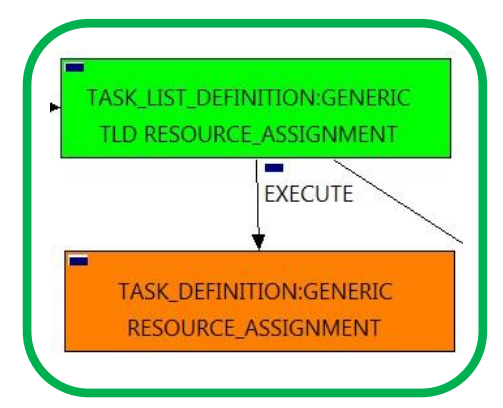

Figure 2: Resource Assignment.

The TDs that have present in their names "Assignment", are Task Definitions responsible of the assignation of resources for a specific artifact or deploy, in this case, we are looking for a VNF:FW to assign the resources needed for the future deployment. In order to have a successful assignation we must have in our TLD Deploy VNF:FW an artifact POLICY:

ASSIGMENT\_RELATIONSHIP, with a

GENERAL.Name=="Resource\_Assigment", also this artifact must be related with the OPERATION\_GROUP: GENERIC of our TLD with a relationship of type PROVIDES and status ENABLED.

Once finished, our VNF:FW should have every resources needed for a successful deployment assigned, having taken in consideration all the rules for the assignment.

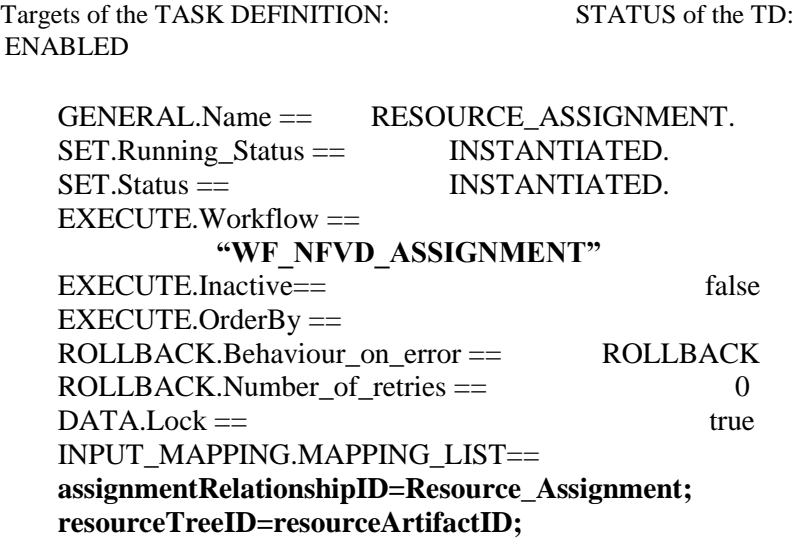

The Workflow present in EXECUTE.Workflow it is going to seek a RESURRECTION\_ASSIGNMENT in Status INSTANTIATED in the DDBB, when the WF find it, it will start. This workflow assign all the resources needed by the VNF:FW to get a successful Deploy, it will check the available resources and decide which one should be assigned.

The Workflow also check the affinity policies , in case our TLD has it, the way the assignation it is going to behave depends also of this policies, once checked, we launch the assignation of resources.

The assignation of resources it uses another WF that it is called from our workflow, "WF\_NFVD\_ASSIGN\_RESOURCES".

In case of error during the execution, the workflow jump to the ROLLBACK category. If the "Behaviour on error" attribute its set on "ROLLBACK" the WF will start the execution of the Workflow present in the attribute with the same name in the category ROLLBACK, the attribute "number\_of\_retries" set the number of rollback attempts.

#### TLD CREATE\_FLAVOR\_AND\_MGMT: CREATE\_FLAVOR.

<span id="page-10-0"></span>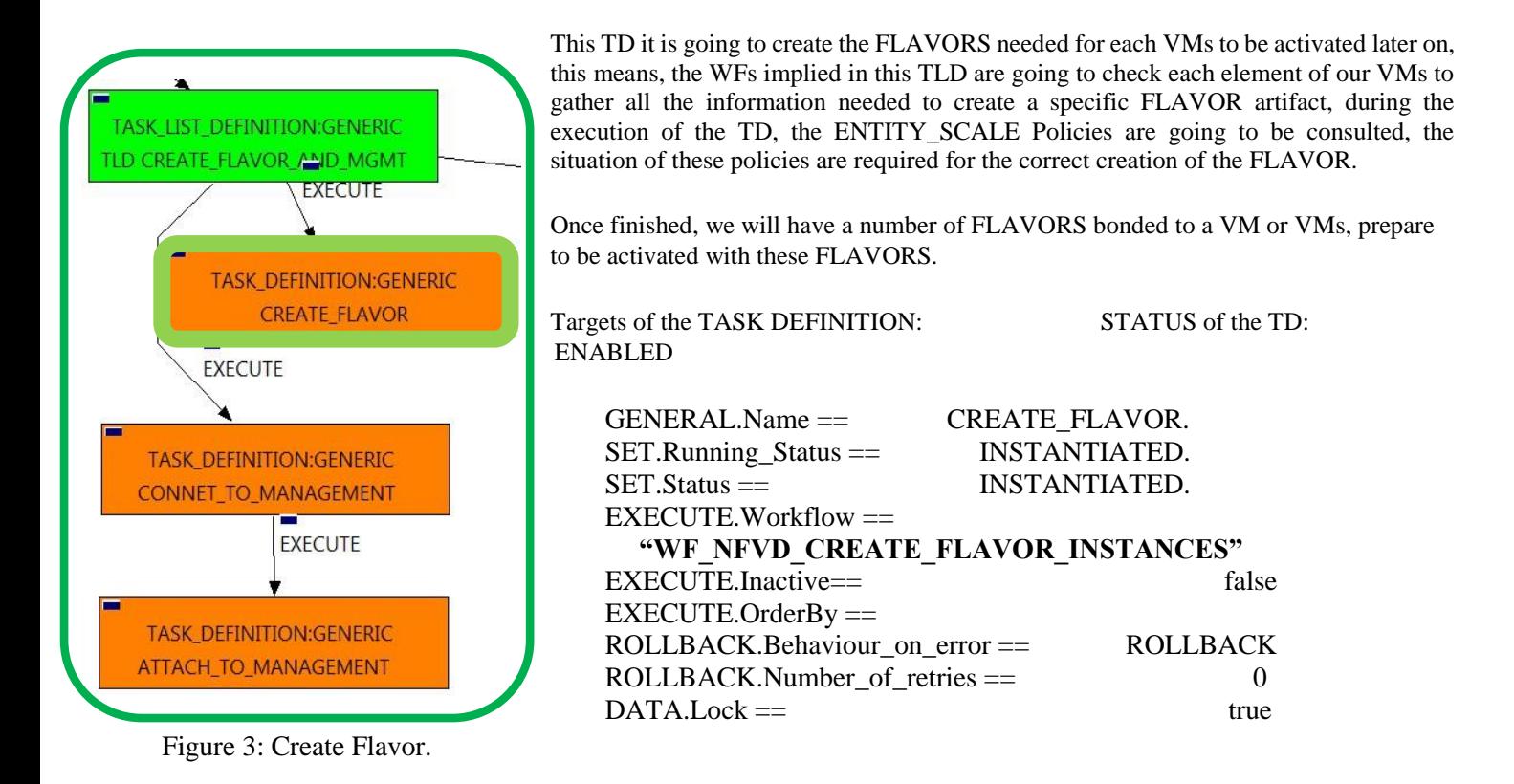

The Workflow present in EXECUTE.Workflow it is going to seek a VNF:FW with Running\_Status INSTANTIATED in the DDBB, if the WF find some artifact that fill all the conditions, it will start.

This workflow will start another two more, the one that check if the FLAVOR needs Extra\_Specs, a special set of configurations for the FLAVOR, "WF\_NFVD\_CREATE\_FLAVOR\_EXTRA\_INVENTORY", and the one that will create the Flavor Instance in OPENSTACK platform, "WF\_NFVD\_CREATE\_FLAVOR\_OS\_INSTANCE".

In case of error during the execution, the workflow jump to the ROLLBACK category. If the "Behaviour on error" attribute its set on "ROLLBACK" the WF will start the execution of the Workflow present in the attribute with the same name in the category ROLLBACK, the attribute "number\_of\_retries" set the number of rollback attempts.

#### 2.4 TLD CREATE\_FLAVOR\_AND\_MGMT: CONNECT\_TO\_MANAGEMENT.

<span id="page-11-0"></span>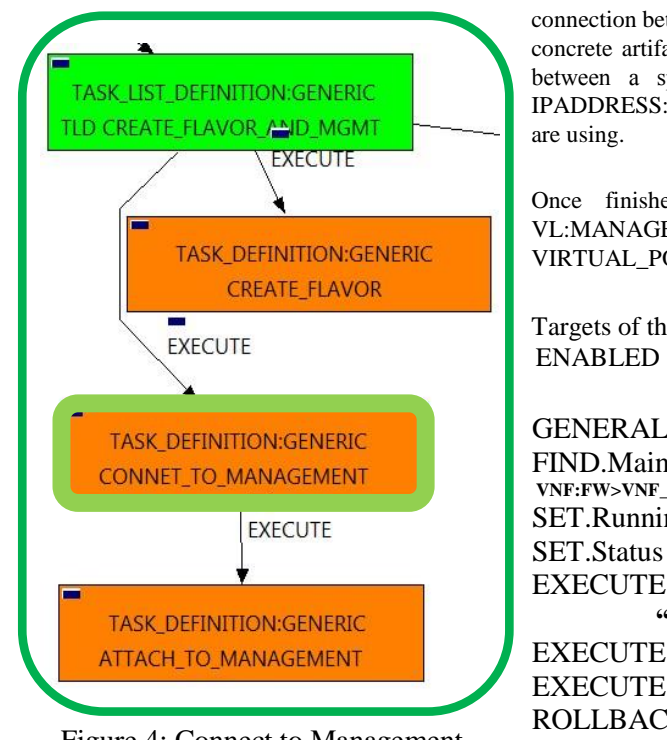

Figure 4: Connect to Management.

The TDs that have present in the their names "Connect", are Task Definitions responsible of the connection between artifacts, this means, this TDs will create relationship of specific kind between concrete artifacts, in this case, it will create relationships of type USES and status ENABLED between a specific VIRTUAL\_PORT, and the SUBNETWORKS (or the subnetworks's IPADDRESS:GENERIC) related as children of our VIRTUAL\_LINK:MANAGEMENT that we

Once finished, we should have all SUBNETWORKs related as children of our VL:MANAGEMENT bonded with a relationship of type USES and status ENABLED with the VIRTUAL\_PORT found by the conditions of the TD.

Targets of the TASK DEFINITION: STATUS of the TD:

GENERAL.Name == CONNET\_TO\_MANAGEMENT.  $FIND.MainArtifact =$ **VNF:FW>VNF\_COMPONENT>VIRTUAL\_MACHINE>VIRTUAL\_PORT#INFO.NetworkType=MANAGEMENT** SET.Running\_Status == SET.Status == INSTANTIATED. EXECUTE.Workflow == **"WF\_TS\_CONNECT\_MANAGEMENT\_NETWORK"** EXECUTE.Inactive== false  $EXECUTE. OrderBy =$ ROLLBACK.Behaviour on error == ROLLBACK ROLLBACK.Number of retries  $==$  0  $DATA.Lock ==$ 

The Workflow present in EXECUTE.Workflow it is going to seek a VIRTUAL\_PORT that match the FIND.MainArtifact attribute with value INFO.NetworkType == MANAGEMENT and with Running Status INSTANTIATED in the DDBB, if the WF find some artifact that fill all the conditions, it will start. If the activation it is successful we set the status of the artifact as the SET.Status attribute dictates. This workflow it is going to create a relationship of type USES and status INSTANTIATED between the VIRTUAL\_PORT found and each SUBNETWORK of our VL:MANAGEMENT, in case that the SUBNETWORKS have IPADDRESS as children, the relationship would be created between these IPs and the VP.

In case of error during the execution, the workflow jump to the ROLLBACK category. If the "Behaviour on error" attribute its set on "ROLLBACK" the WF will start the execution of the Workflow present in the attribute with the same name in the category ROLLBACK, but in this case, we have not a workflow present in the attribute, so no Rollback it is going to be initiated, so the execution it is going to end here in case of error.

#### 2.5 TLD CREATE\_FLAVOR\_AND\_MGMT: ATTACH\_TO\_MANAGEMENT.

<span id="page-12-0"></span>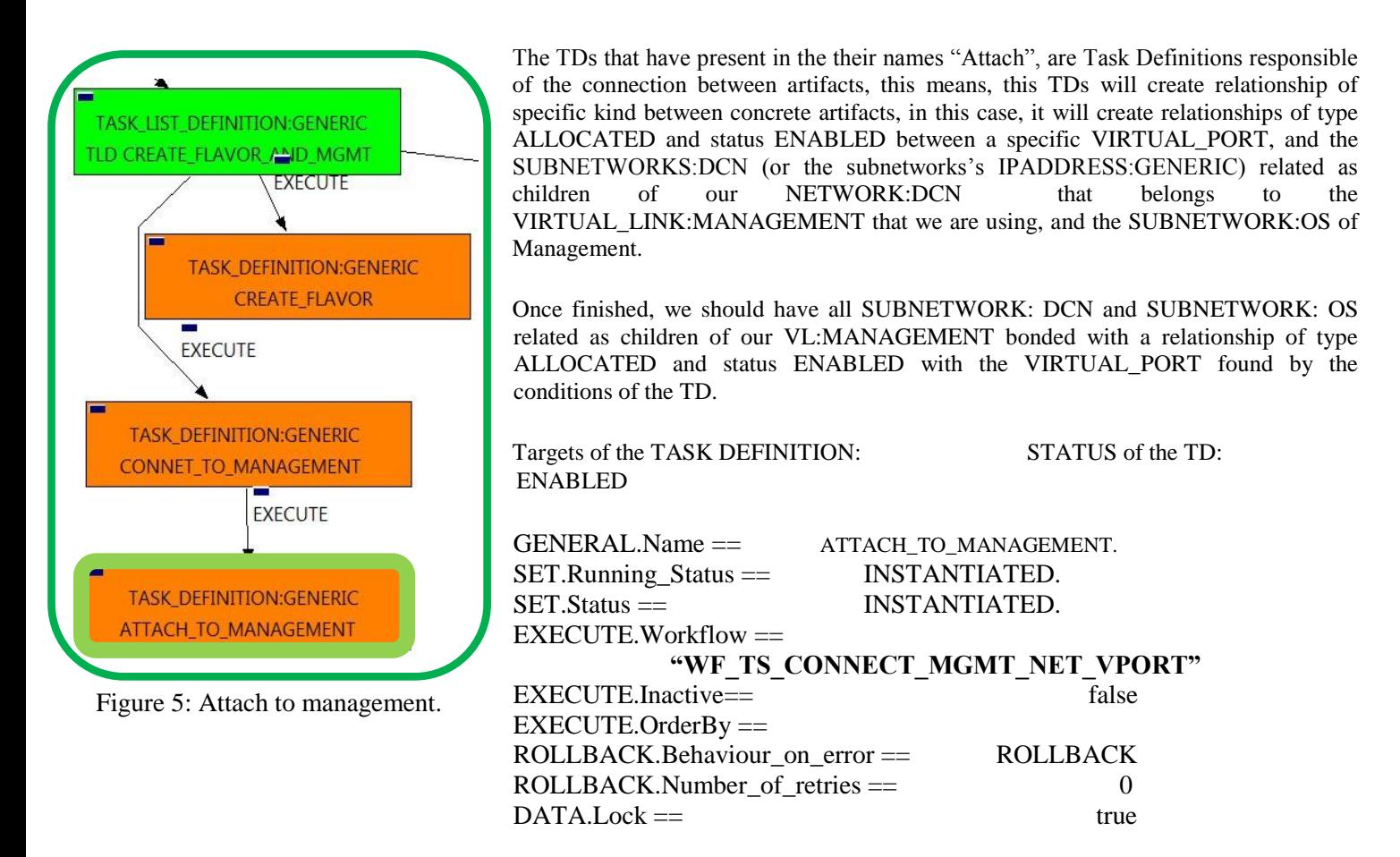

The Workflow present in EXECUTE.Workflow it is going to seek a VIRTUAL\_PORT that match the FIND.MainArtifact attribute with value INFO.NetworkType == MANAGEMENT and with Running\_Status INSTANTIATED in the DDBB, notice that this attributes are not present in this TD, but are present and available in the parent TD. If the WF find some artifact that fill all the conditions, it will start. If the activation it is successful we set the status of the artifact as the SET.Status attribute dictates.

This workflow it is going to create a relationship of type ALLOCATED and status INSTANTIATED between the VIRTUAL\_PORT found and each SUBNETWORK:DCN and SUBNETWORK:OS of our VL:MANAGEMENT, in case that the SUBNETWORKS have IPADDRESS as children, the relationship would be created between these IPs and the VP.

In case of error during the execution, the workflow jump to the ROLLBACK category. If the "Behaviour on error" attribute its set on "ROLLBACK" the WF will start the execution of the Workflow present in the attribute with the same name in the category ROLLBACK, the attribute "number\_of\_retries" set the number of rollback attempts.

Due to that the value of the attribute DATA.Lock is true, when the Task Definition has finished the artifact that was used in the workflow executed will be set as "Locked".

#### TLD CREATE\_IMAGE\_SERVICE\_KEYPAIR: CREATE\_SERVICE\_NET.

<span id="page-13-0"></span>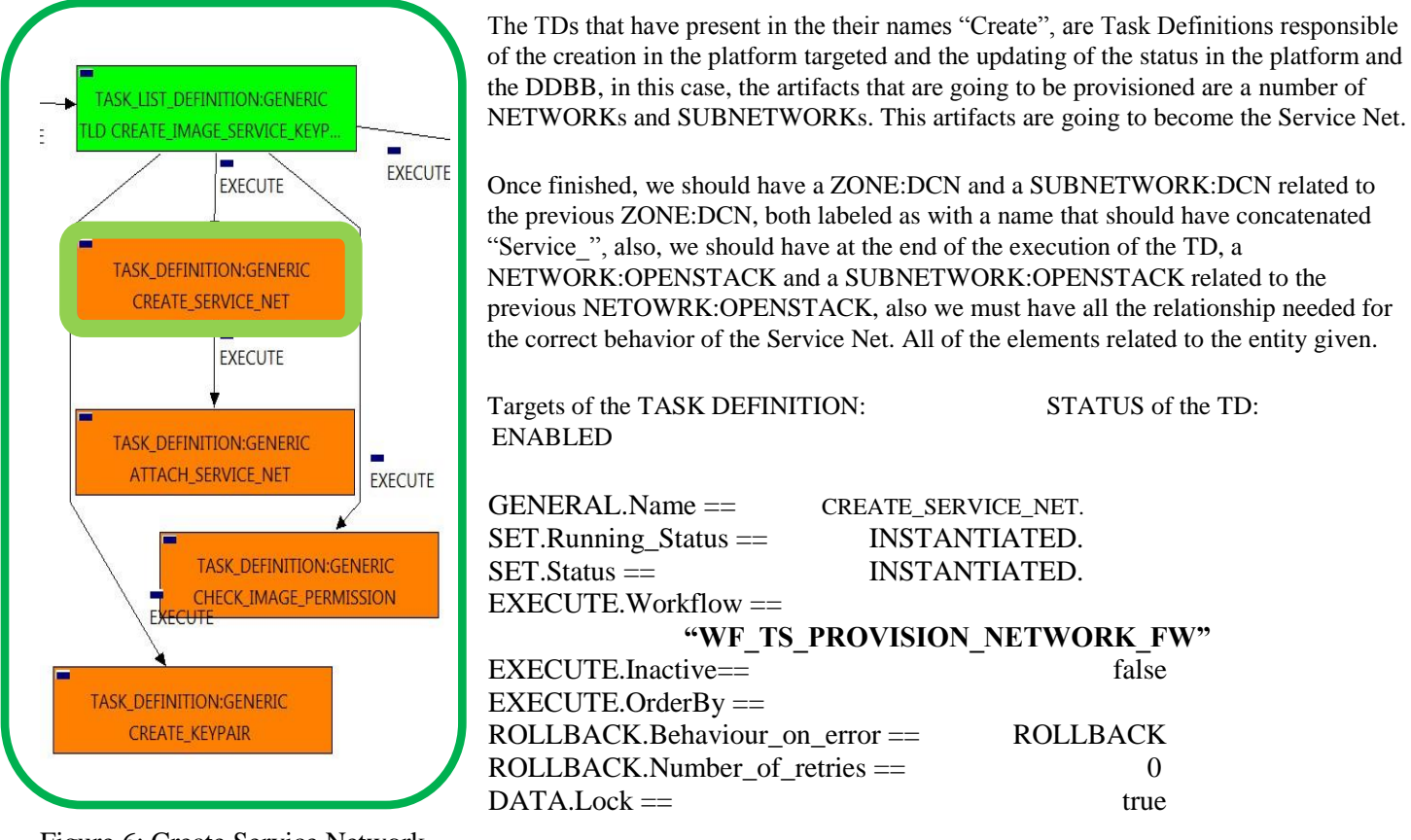

Figure 6: Create Service Network

The Workflow present in EXECUTE.Workflow attribute it is going to seek an artifact identified by an Id, in this case, the id will represent a VNF:FW in Status INSTANTIATED in the DDBB. Once found, the WF will start the provision of the Service Network for the Firewall, if the provision it is successful we set the status of the artifact as the SET.Status attribute dictates. The attribute SET.Running\_Status concern about the temporal status that the artifact it is going to maintain until the final change of status that comes from SET.Status.

In case of error during the execution, the workflow jump to the ROLLBACK category. If the "Behaviour on error" attribute its set on "ROLLBACK" the WF will start the execution of the Workflow present in the attribute with the same name in the category ROLLBACK, the attribute "number\_of\_retries" set the number of rollback attempts.

In this case, there is not a workflow designated for the Rollback process, so in case of error the TD will change the status of the artifact identified by the specific ID which it is been used during the execution of the Workflow.

#### 2.7 TLD CREATE\_IMAGE\_SERVICE\_KEYPAIR:: ATTACH\_SERVICE\_NET.

<span id="page-14-0"></span>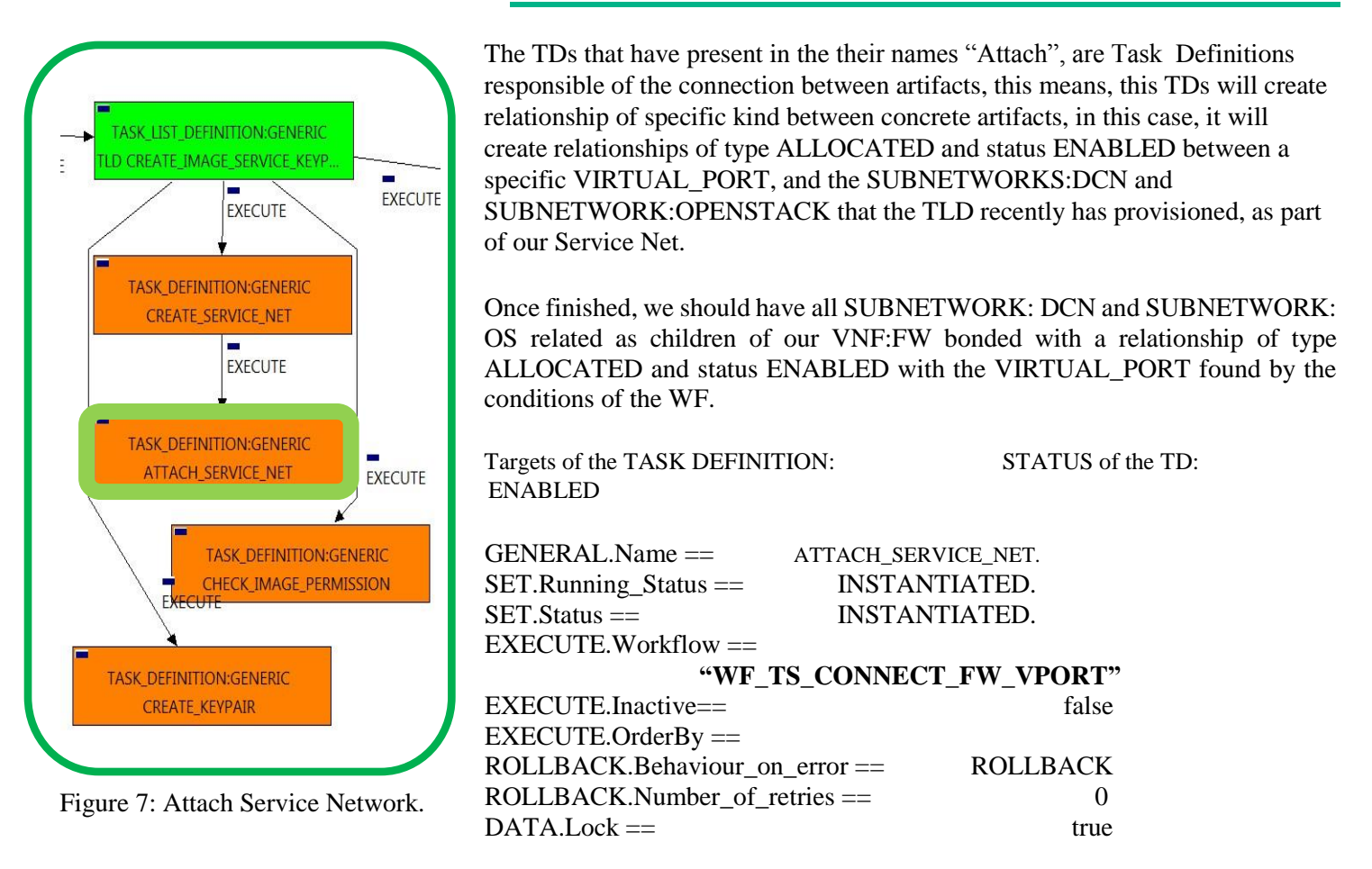

The Workflow present in EXECUTE.Workflow attribute it is going to seek an artifact identified by an Id, in this case, the id will represent a VNF:FW in Status INSTANTIATED in the DDBB. if the WF find some artifact that fill all the conditions, it will start. If the creation of the relationships it is successful we set the status of the artifact as the SET.Status attribute dictates.

This workflow it is going to create a number of relationships of type ALLOCATED and status INSTANTIATED between the VIRTUAL\_PORT found and each SUBNETWORK:DCN and SUBNETWORK:OS of our VNF:FW.

This workflow will start another two more, the one that provision in SDN, "WF\_TS\_PROVISION\_NETWORK\_SDN" and the one that provision in the OpenStack platform, "WF\_TS\_PROVISION\_NETWORK\_OPENSTACK".

In case of error during the execution, the workflow jump to the ROLLBACK category. If the "Behaviour on error" attribute its set on "ROLLBACK" the WF will start the execution of the Workflow present in the attribute with the same name in the category ROLLBACK, the attribute "number of retries" set the number of rollback attempts.

In this case, there is not a workflow designated for the Rollback process, so in case of error the TD will change the status of the artifact identified by the specific ID which it is been used during the execution of the Workflow.

#### 2.8 TLD CREATE\_IMAGE\_SERVICE\_KEYPAIR:CHECK\_IMAGE\_PERMISSION.

<span id="page-15-0"></span>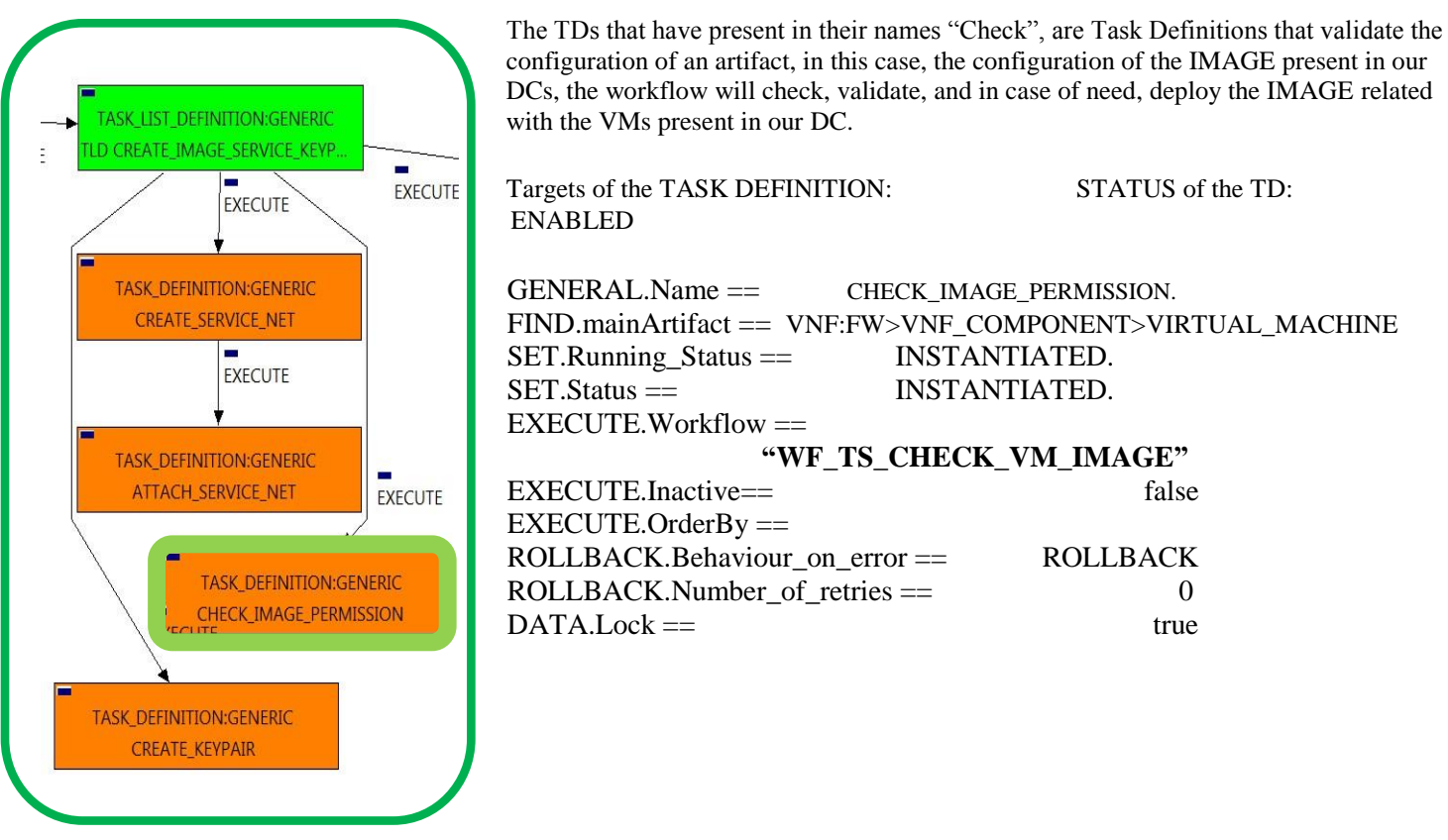

Figure 8: Check Image Permission.

The Workflow present in EXECUTE.Workflow it is going to seek a VIRTUAL\_MACHINE in Status INSTANTIATED in the DDBB, when the WF find it, it will start. This workflow will start another two more, the one that check the permissions of the IMAGE, "WF\_TS\_CHECK\_IMAGE\_PERMISSIONS", and the one that will deploy our IMAGE if it is not deployed, "WF\_TS\_DEPLOY\_IMAGE".

In case of error during the execution, the workflow jump to the ROLLBACK category. If the "Behaviour on error" attribute its set on "ROLLBACK" the WF will start the execution of the Workflow present in the attribute with the same name in the category ROLLBACK, the attribute "number\_of\_retries" set the number of rollback attempts if the first launch attempt fails.

In this case, there is not a workflow designated for the Rollback process, so in case of error the TD will change the status of the artifact identified by the specific ID which it is been used during the execution of the Workflow.

#### TLD CREATE\_IMAGE\_SERVICE\_KEYPAIR:CREATE\_KEYPAIR.

<span id="page-16-0"></span>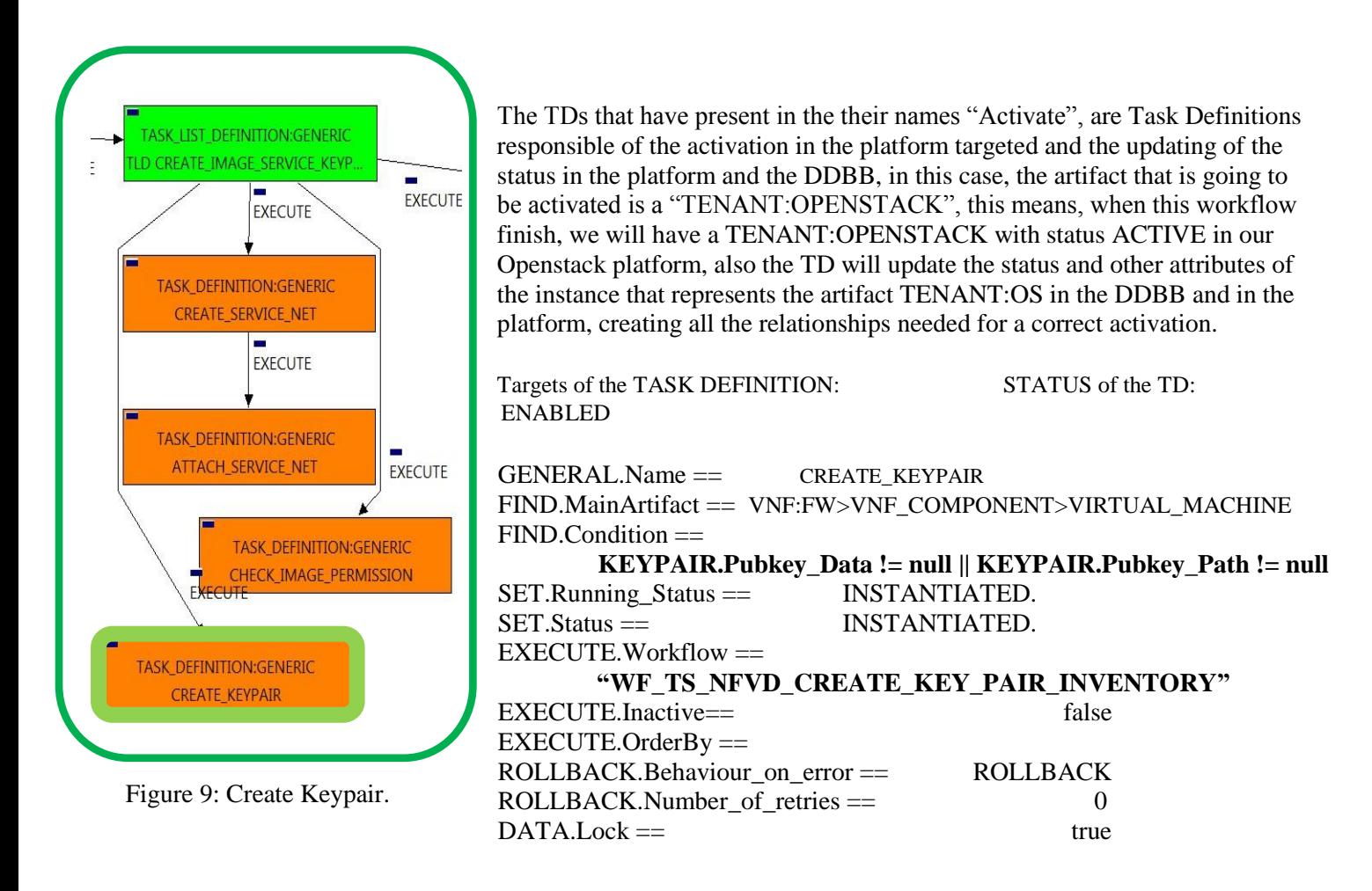

The Workflow present in EXECUTE.Workflow it is going to seek a VIRTUAL\_MACHINE in Status INSTANTIATED in the DDBB, also the artifact which we are looking for have to match the FIND.Condition, means, that our VM must have as KEYPAIR.Pubkey\_Data a not null value, neither can be null the value in KEYPAIR.Pubkey\_Path, if the TD find some artifact that fill all the conditions, the WF will start the creation of the KEY\_PAIR.

In case of error during the execution, the workflow jump to the ROLLBACK category. If the "Behaviour on error" attribute its set on "ROLLBACK" the WF will start the execution of the Workflow present in the attribute with the same name in the category ROLLBACK, the attribute "number\_of\_retries" set the number of rollback attempts.

In this case, there is not a workflow designated for the Rollback process, so in case of error the TD will change the status of the artifact identified by the specific ID which it is been used during the execution of the Workflow.

#### 2.10 TLD ACTIVATE\_DCN\_ZONE: Activate\_DCN\_Zone Task.

<span id="page-17-0"></span>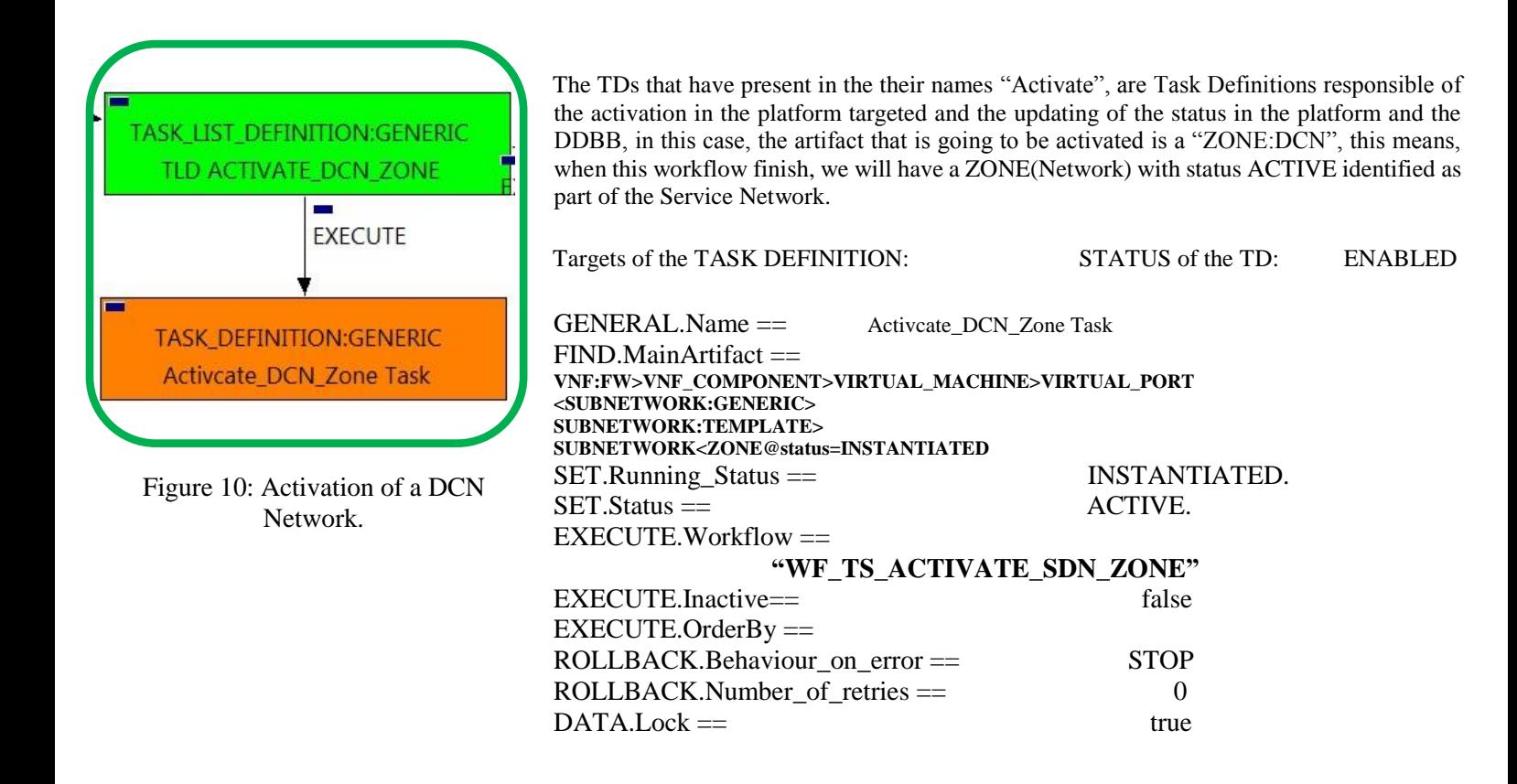

The Workflow present in EXECUTE.Workflow attribute it is going to seek a "ZONE" in Status INSTANTIATED in the DDBB. Notice that we are not trying to get a VIRTUAL\_MACHINE in status INSTANTIATED. The query it is going to use the Path present in the category FIND.MainArtifact. Once found, the WF will start the activation of the "ZONE"(Network), if the activation it is successful we set the status of the artifact as the SET.Status attribute dictates. The attribute SET.Running\_Status concern about the temporal status that the artifact it is going to maintain until the final change of status that comes from SET.Status.

In case of error during the execution, the workflow jump to the ROLLBACK category. If the "Behaviour on error" attribute its set on "ROLLBACK" the WF will start the execution of the Workflow present in the attribute with the same name in the category ROLLBACK, but in this case, we have a "STOP" set as behavior, so no Rollback it is going to be initiated, so only the status of the artifact identified by the id will be changed.

#### 2.11 TLD ACTIVATE\_DCN\_SUBNET: Activate\_DCN\_Subnet Task

<span id="page-18-0"></span>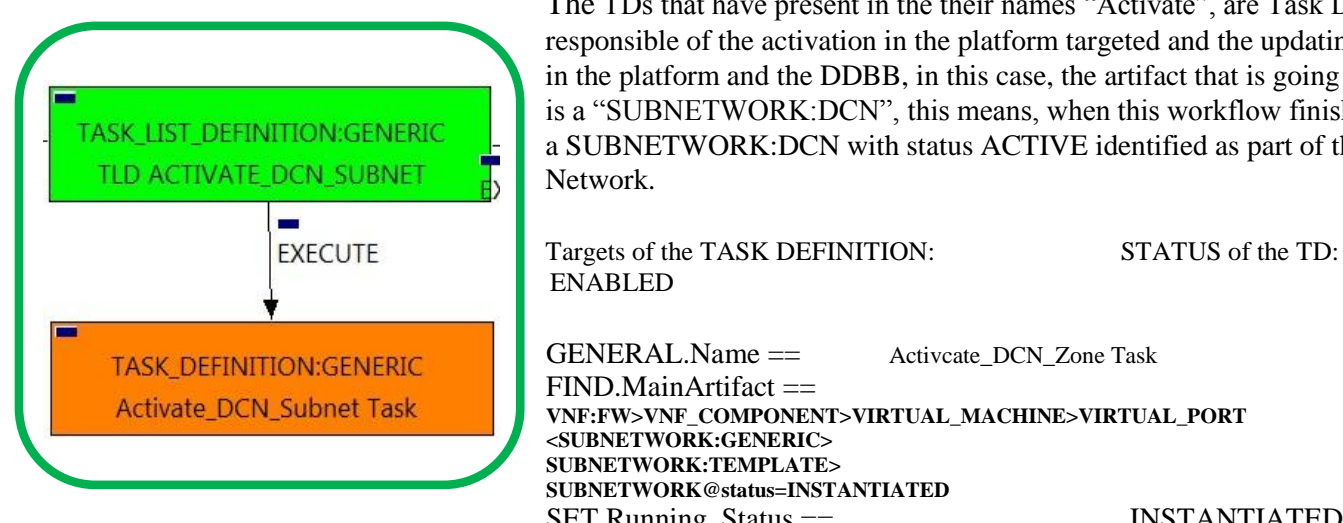

Figure 11: Activation of a DCN Subnetwork.

The TDs that have present in the their names "Activate", are Task Definitions responsible of the activation in the platform targeted and the updating of the status in the platform and the DDBB, in this case, the artifact that is going to be activated is a "SUBNETWORK:DCN", this means, when this workflow finish, we will have a SUBNETWORK:DCN with status ACTIVE identified as part of the Service Network.

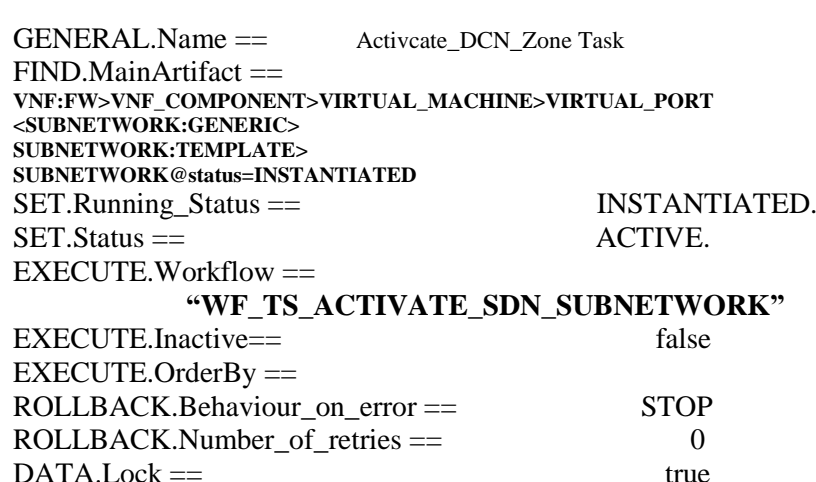

The Workflow present in EXECUTE.Workflow attribute it is going to seek a "SUBNETWORK" in Status INSTANTIATED in the DDBB. Notice that we are not trying to get a VIRTUAL\_MACHINE in status INSTANTIATED. The query it is going to use the Path present in the category FIND.MainArtifact. Once found, the WF will start the activation of the Subnetwork in SDN, if the activation it is successful we set the status of the artifact as the SET.Status attribute dictates. The attribute SET.Running\_Status concern about the temporal status that the artifact it is going to maintain until the final change of status that comes from SET.Status.

In case of error during the execution, the workflow jump to the ROLLBACK category. If the "Behaviour\_on\_error" attribute its set on "ROLLBACK" the WF will start the execution of the Workflow present in the attribute with the same name in the category ROLLBACK, but in this case, we have a "STOP" set as behavior, so no Rollback it is going to be initiated, so only the status of the artifact identified by the id will be changed.

#### 2.12 TLD ACTIVATE\_NETWORK: Activate\_Network Task

<span id="page-19-0"></span>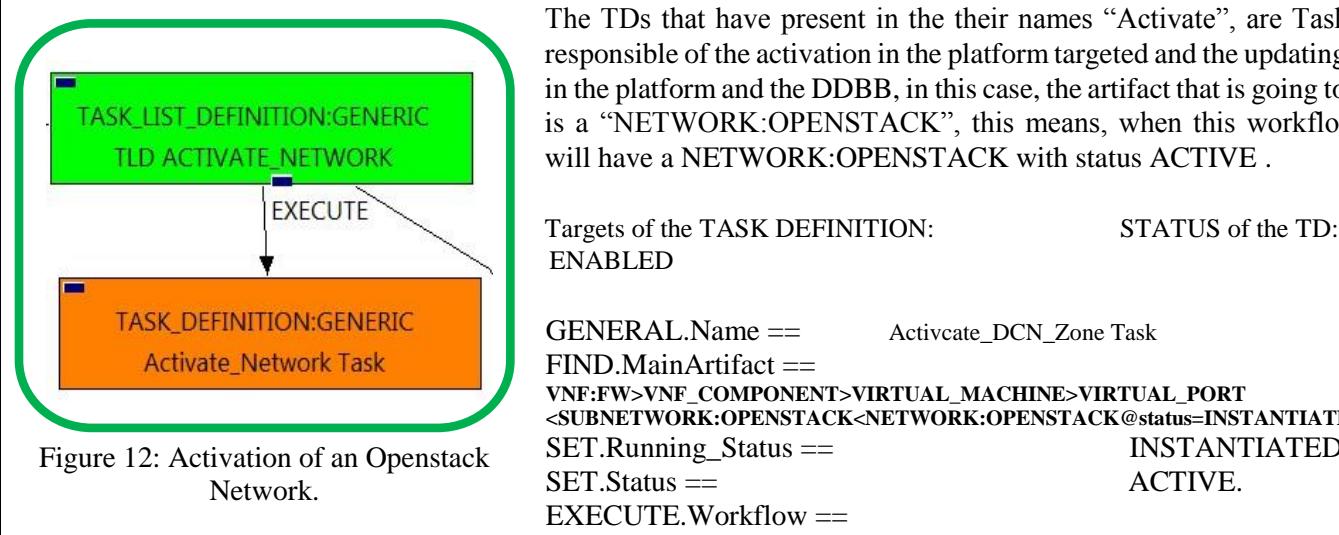

The TDs that have present in the their names "Activate", are Task Definitions responsible of the activation in the platform targeted and the updating of the status in the platform and the DDBB, in this case, the artifact that is going to be activated is a "NETWORK:OPENSTACK", this means, when this workflow finish, we will have a NETWORK:OPENSTACK with status ACTIVE .

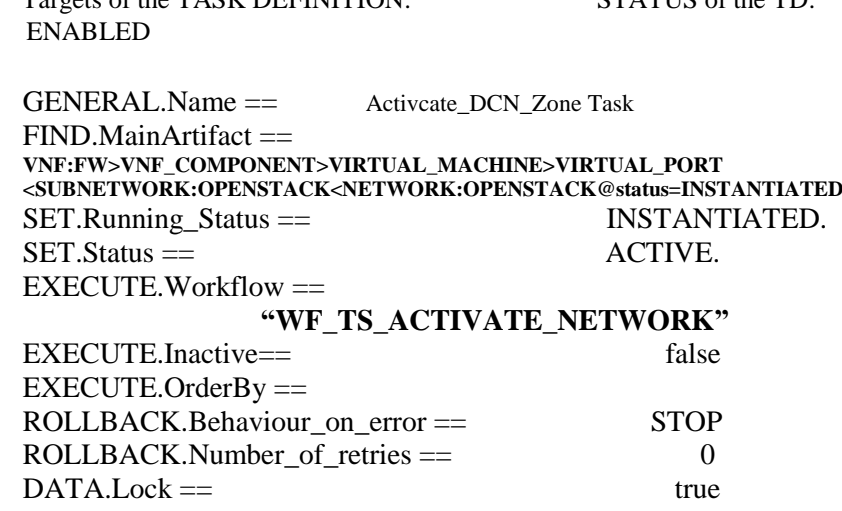

The Workflow present in EXECUTE.Workflow attribute it is going to seek a "NETWORK:OPENSTACK" in Status INSTANTIATED in the DDBB. Notice that we are not trying to get a VIRTUAL\_MACHINE in status INSTANTIATED. The query it is going to use the Path present in the category FIND.MainArtifact.

Once found, the WF will start the activation of the Network in the Openstack Platform, if the activation it is successful we set the status of the artifact as the SET.Status attribute dictates. The attribute SET.Running\_Status concern about the temporal status that the artifact it is going to maintain until the final change of status that comes from SET.Status.

In case of error during the execution, the workflow jump to the ROLLBACK category. If the "Behaviour on error" attribute its set on "ROLLBACK" the WF will start the execution of the Workflow present in the attribute with the same name in the category ROLLBACK, but in this case, we have a "STOP" set as behavior, so no Rollback it is going to be initiated, so only the status of the artifact identified by the id will be changed.

#### <span id="page-20-0"></span>2.13 TLD ACTIVATE\_NETWORK: Activate\_Network Task

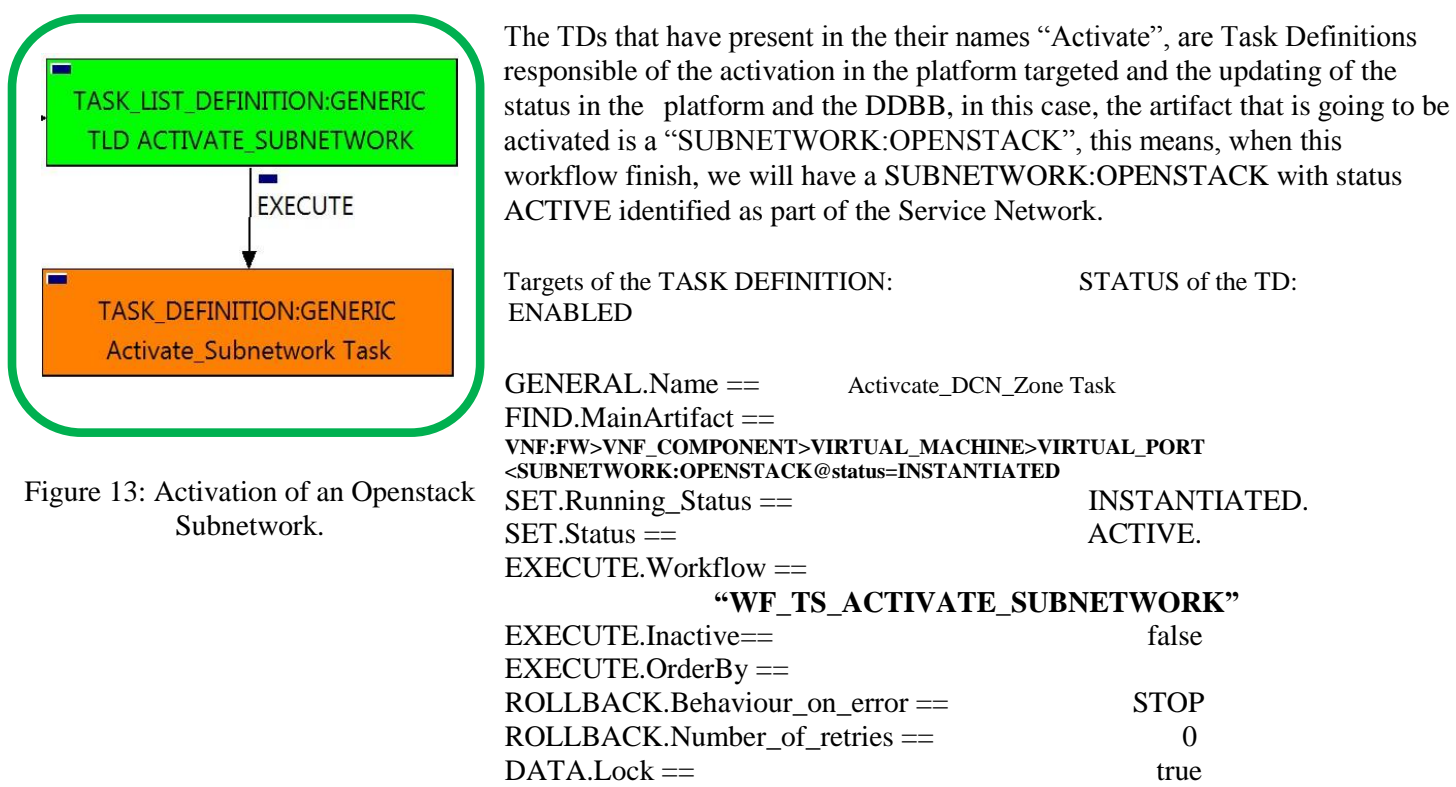

"SUBNETWORK:OPENSTACK" in Status INSTANTIATED in the DDBB. Notice that we are not trying to The Workflow present in EXECUTE.Workflow attribute it is going to seek a get a VNF:FW in status INSTANTIATED. The query it is going to use the Path present in the category FIND.MainArtifact.

Once found, the WF will start the activation of the subnetwork in the platform Openstack, if the activation it is successful we set the status of the artifact as the SET.Status attribute dictates. The attribute SET.Running\_Status concern about the temporal status that the artifact it is going to maintain until the final change of status that comes from SET.Status.

In case of error during the execution, the workflow jump to the ROLLBACK category. If the "Behaviour on error" attribute its set on "ROLLBACK" the WF will start the execution of the Workflow present in the attribute with the same name in the category ROLLBACK, but in this case, we have a "STOP" set as behavior, so no Rollback it is going to be initiated, so only the status of the artifact identified by the id will be changed.

#### 2.14 TLD CREATE\_POLICY\_ENTRIES: Create\_RT Task.

<span id="page-21-0"></span>

| TASK_LIST_DEFINITION:GENERIC<br>TLD CREATE_POLICY_ENTRIES | This TD it is going to provision a REDIRECTION_TARGET:DCN, this means, the WF<br>implied in this TLD is going to query the policies of the TENANT and the artifact<br>L3DOMAIN of our Management Network in order to create the artifact<br>REDIRECTION_TARGET over this L3DOMAIN artifact, and related to it.                                                                                          |                      |
|-----------------------------------------------------------|----------------------------------------------------------------------------------------------------|----------------------|
| <b>EXECUTE</b><br>TASK_DEFINITION:GENERIC                 | Once finished, we will have provisioned a REDIRECTION_TARGET:DCN with status<br>INSTANTIATED and all the relationship needed for the correct behavior of the artifact,<br>prepare to be activated when required. In this case, the relationship it is going to be only<br>between the L3DOMAIN and the newly created REDIRECTION_TARGE, it will be a<br>relationship of type MANAGE and Status ENABLED. |                      |
| Create_RT Task<br>EXEKUT                                  | Targets of the TASK DEFINITION:<br><b>ENABLED</b>                                                                                                    | STATUS of the TD:    |
|                                                           | GENERAL.Name ==                                                                                                    | Create_RT Task       |
| <b>TASK_DEFINITION:GENERIC</b>                            | $SET.R$ unning_Status ==                                                                                                    | <b>INSTANTIATED.</b> |
| <b>Create_Ingress_Entries Task</b>                        | $SET. Status =$                                                                                                    | <b>INSTANTIATED.</b> |
|                                                           | $EXECUTE.Workflow =$                                                                                                    |                      |
| <b>EXECUTE</b>                                            | "WF_TS_PROVISION_SDN_REDIRECTION_TARGET"                                                                                                    |                      |
|                                                           | EXECUTE.Inactive==                                                                                                    | false                |
|                                                           | $EXECUTE. OrderBy =$                                                                                                    |                      |
|                                                           | ROLLBACK.Behaviour_on_error ==                                                                                                    | <b>STOP</b>          |
| <b>TASK_DEFINITION:GENERIC</b>                            | ROLLBACK.Number_of_retries ==                                                                                                    | $\Omega$             |
| <b>Create_Egress_Entries Task</b>                         | $DATA. Lock ==$                                                                                                    | true                 |
| <b>EXECU</b>                                              |                                                                                                    |                      |
|                                                           |                                                                                                    |                      |
| TASK_DEFINITION:GENERIC                                   |                                                                                                    |                      |
| Create_Egress_Any_Entries Task                            |                                                                                                    |                      |
|                                                           |                                                                                                    |                      |
|                                                           |                                                                                                    |                      |

Figure 14: Creation Redirection Target.

The Workflow present in EXECUTE.Workflow attribute it is going to seek the artifact identified by the id given to the TLD, in this case this artifact will be a "VNF:FW" in Running Status INSTANTIATED in the DDBB.

Once found, the WF will start the provison of the new RedirectionTarget artifact, if the provision it is successful we set the status of the artifact as the SET.Status attribute dictates. The attribute SET.Running\_Status concern about the temporal status that the artifact it is going to maintain until the final change of status that comes from SET.Status.

In case of error during the execution, the workflow jump to the ROLLBACK category. If the "Behaviour on error" attribute its set on "ROLLBACK" the WF will start the execution of the Workflow present in the attribute with the same name in the category ROLLBACK, but in this case, we have a "STOP" set as behavior, so no Rollback it is going to be initiated, so only the status of the artifact identified by the id will be changed.

#### 2.15 TLD CREATE\_POLICY\_ENTRIES: Create\_Ingress\_Entries task.

<span id="page-23-0"></span>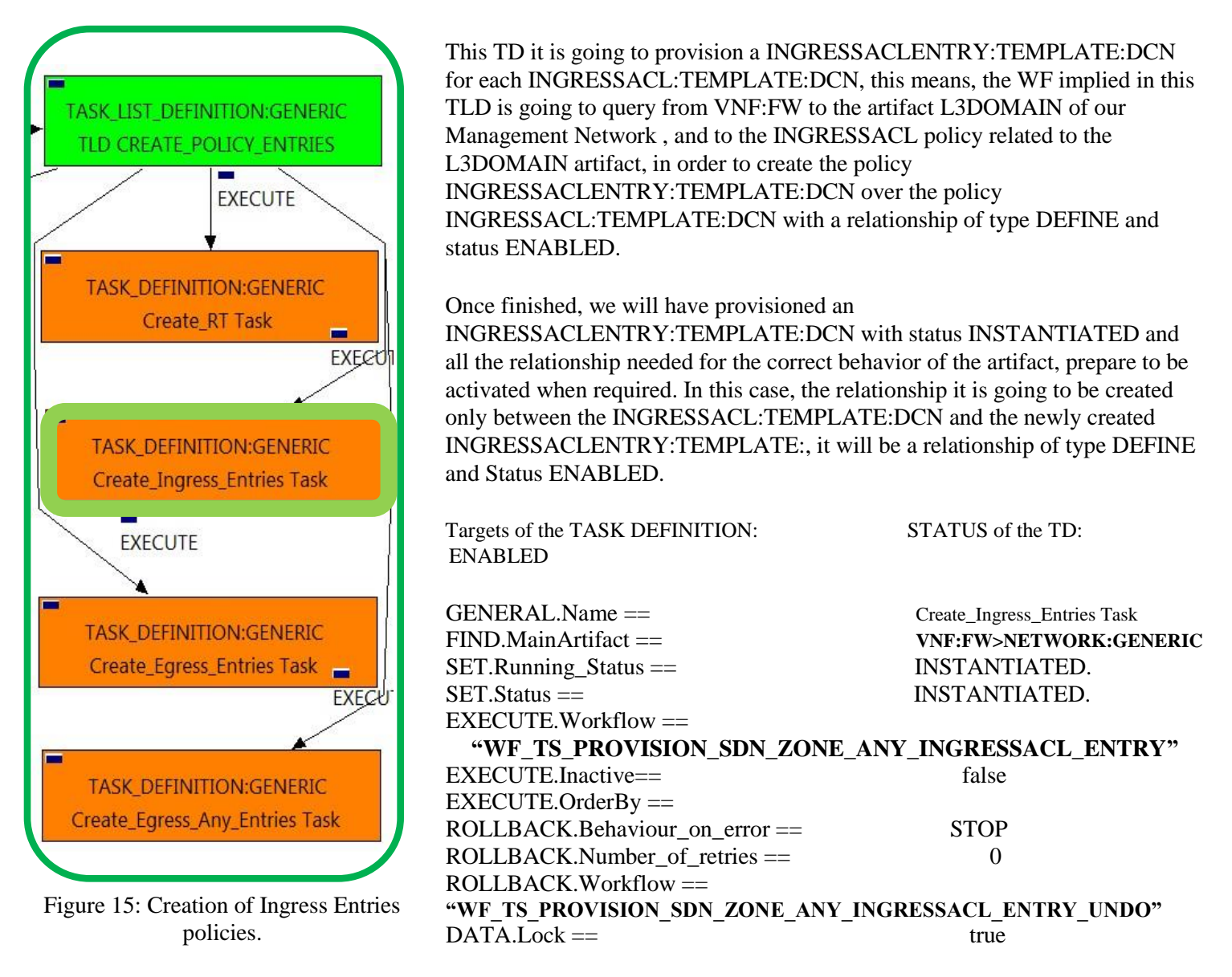

The Workflow present in EXECUTE.Workflow attribute it is going to seek a "NETWORK:GENERIC" in Running Status INSTANTIATED in the DDBB. Once found, the WF will start the provision of the Ingress Entries policies, if the provision it is successful we set the status of the artifact as the SET.Status attribute dictates. The attribute SET.Running\_Status concern about the temporal status that the artifact it is going to maintain until the final change of status that comes from SET.Status.

In case of error during the execution, the workflow jump to the ROLLBACK category. If the "Behaviour on error" attribute its set on "ROLLBACK" the WF will start the execution of the Workflow present in the attribute with the same name in the category ROLLBACK.workflow, if our TD fails, the TD executed the rollback workflow **"**WF\_TS\_PROVISION\_SDN\_ZONE\_ANY\_INGRESSACL\_ENTRY\_UNDO".

If the execution of the TD was successful the DATA.Lock attribute is set with the value "true", because of this the artifact which was used in the execution will be locked.

The execution of the TLD continues with the next TLD or TD.

#### 2.16 TLD CREATE\_POLICY\_ENTRIES: Create\_Egress\_Entries task.

<span id="page-24-0"></span>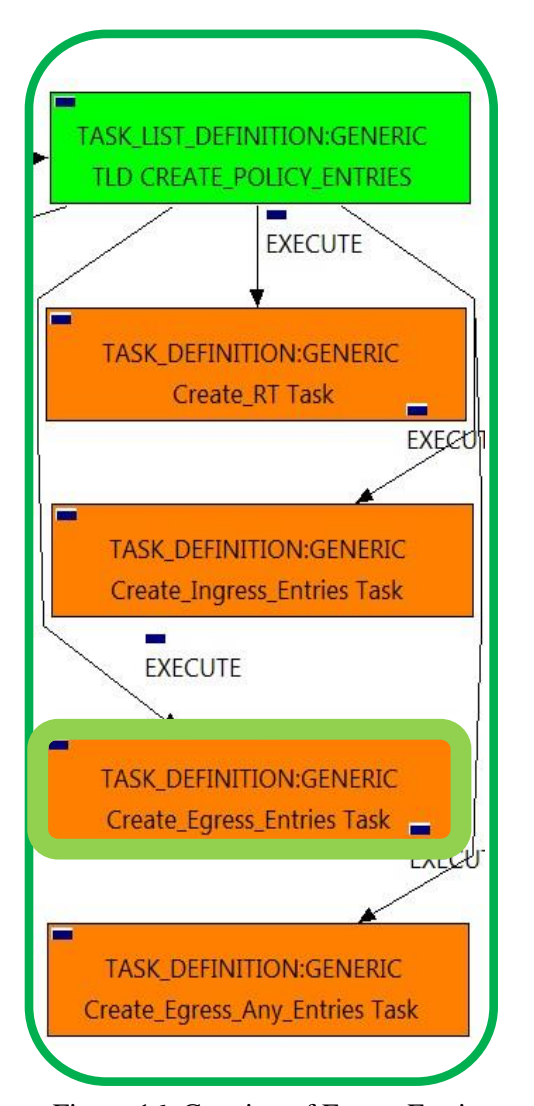

This TD it is going to provision a EGRESSACLENTRY:TEMPLATE:DCN for each EGRESSACL:TEMPLATE:DCN, this means, the WF implied in this TLD is going to query from VNF:FW to the artifact L3DOMAIN of our Management Network , and to the EGRESSACL policy related to the L3DOMAIN artifact, in order to create the policy EGRESSACLENTRY:TEMPLATE:DCN over the policy EGRESSACL:TEMPLATE:DCN with a relationship of type DEFINE and status ENABLED.

Once finished, we will have provisioned a EGRESSACLENTRY:TEMPLATE:DCN with status INSTANTIATED and all the relationship needed for the correct behavior of the artifact, prepare to be activated when required. In this case, the relationship it is going to be created only between the EGRESSACL:TEMPLATE:DCN and the newly created EGRESSACLENTRY:TEMPLATE:, it will be a relationship of type DEFINE and Status ENABLED.

Targets of the TASK DEFINITION: STATUS of the TD: ENABLED

GENERAL.Name == Create\_Ingress\_Entries Task SET.Running Status == INSTANTIATED. SET.Status == INSTANTIATED. EXECUTE.Workflow ==

FIND.MainArtifact == **VNF:FW>NETWORK:GENERIC**

EXECUTE.macrive== **"WF\_TS\_PROVISION\_SDN\_ZONE\_ANY\_EGRESSACL\_ENTRY"** EXECUTE.Inactive== false ROLLBACK.Behaviour\_on\_error == STOP ROLLBACK.Number\_of\_retries == 0  $ROLLBACK.Workflow =$ **"WF\_TS\_PROVISION\_SDN\_ZONE\_ANY\_EGRESSACL\_ENTRY\_UNDO"**  $DATA.Lock ==$  true

Figure 16: Creation of Egress Entries policies.

The Workflow present in EXECUTE.Workflow attribute it is going to seek a "NETWORK:GENERIC" in Running Status INSTANTIATED in the DDBB. Once found, the WF will start the provision of the Ingress Entries policies, if the provision it is successful we set the status of the artifact as the SET.Status attribute dictates. The attribute SET.Running\_Status concern about the temporal status that the artifact it is going to maintain until the final change of status that comes from SET.Status.

In case of error during the execution, the workflow jump to the ROLLBACK category. If the "Behaviour on error" attribute its set on "ROLLBACK" the WF will start the execution of the Workflow present in the attribute with the same name in the category ROLLBACK.workflow, if our TD fails, the TD executed the rollback workflow **"**WF\_TS\_PROVISION\_SDN\_ZONE\_ANY\_INGRESSACL\_ENTRY\_UNDO", but this specific case the attribute ROLLBACK.Behaviour on error is set with the value "STOP", so the execution will only change the status of the artifact specified.

If the execution of the TD was successful the DATA.Lock attribute is set with the value "true", because of this the artifact which was used in the execution will be locked.

The execution of the TLD continues with the next TLD or TD.

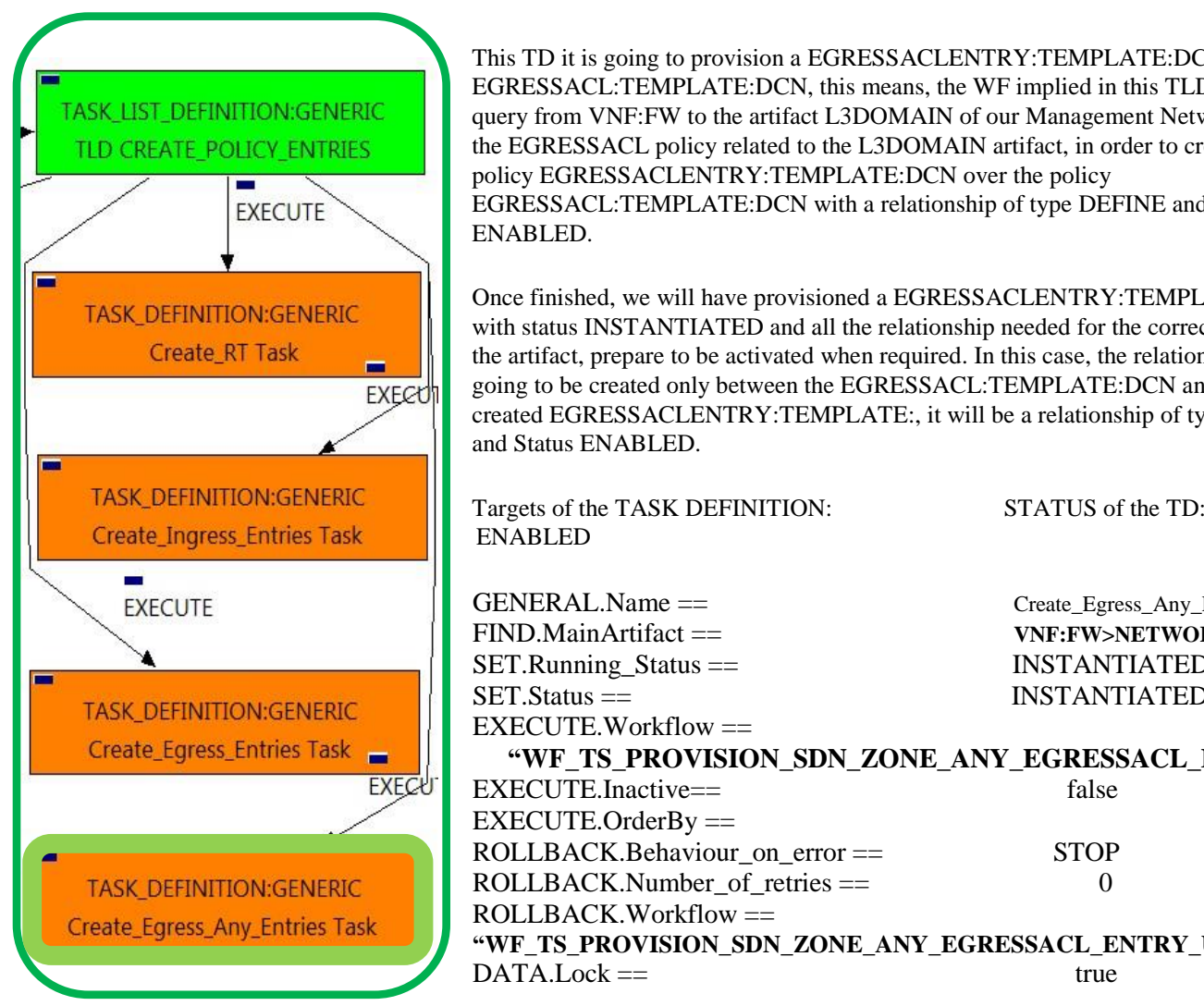

#### <span id="page-26-0"></span>2.17 TLD CREATE\_POLICY\_ENTRIES: Create\_Egress\_Any\_Entries task.

This TD it is going to provision a EGRESSACLENTRY:TEMPLATE:DCN for each EGRESSACL:TEMPLATE:DCN, this means, the WF implied in this TLD is going to query from VNF:FW to the artifact L3DOMAIN of our Management Network , and to the EGRESSACL policy related to the L3DOMAIN artifact, in order to create the policy EGRESSACLENTRY:TEMPLATE:DCN over the policy EGRESSACL:TEMPLATE:DCN with a relationship of type DEFINE and status ENABLED.

Once finished, we will have provisioned a EGRESSACLENTRY:TEMPLATE:DCN with status INSTANTIATED and all the relationship needed for the correct behavior of the artifact, prepare to be activated when required. In this case, the relationship it is going to be created only between the EGRESSACL:TEMPLATE:DCN and the newly created EGRESSACLENTRY:TEMPLATE:, it will be a relationship of type DEFINE and Status ENABLED.

|     | Targets of the TASK DET INTITUR.<br><b>ENABLED</b>                                                                       | $0.1 \times 100$ to the TD.                                                                       |
|-----|----------------------------------------------------------------------------------------------------|---------------------------------------------------------------------------------------------------|
|     | $GENERAL$ . Name $==$<br>$FIND.MainArtifact =$<br>$SET.R$ unning_Status ==<br>$SET$ Status $==$<br>$EXECUTE. Workflow =$ | Create Egress Any Entries Task<br>VNF:FW>NETWORK:GENERIC<br>INSTANTIATED.<br><b>INSTANTIATED.</b> |
| cł' | "WF TS PROVISION SDN ZONE ANY EGRESSACL ENTRY"<br>$EXECUTE$ . Inactive==                                                 | false                                                                                             |
|     | $EXECUTE. OrderBy =$                                                                                                    |                                                                                                   |
|     | ROLLBACK.Behaviour on error ==<br>$ROLLBACK.Number$ of retries $==$                                                      | <b>STOP</b>                                                                                       |
|     | $ROLLBACK.Workflow =$<br>"WF_TS_PROVISION_SDN_ZONE_ANY_EGRESSACL_ENTRY_UNDO"                                             |                                                                                                   |
|     | $DATA. Lock ==$                                                                                                    | true                                                                                              |

Figure 17: Creation of Egress Entry policies, Zone to Any.

The Workflow present in EXECUTE.Workflow attribute it is going to seek a "NETWORK:GENERIC" in Running Status INSTANTIATED in the DDBB. Once found, the WF will start the provision of the Egress policies "Zone to Any", if the provision it is successful we set the status of the artifact as the SET.Status attribute dictates. The attribute SET.Running\_Status concern about the temporal status that the artifact it is going to maintain until the final change of status that comes from SET.Status.

In case of error during the execution, the workflow jump to the ROLLBACK category. If the "Behaviour on error" attribute its set on "ROLLBACK" the WF will start the execution of the Workflow present in the attribute with the same name in the category ROLLBACK.workflow. As is plain to see, in this case, the TD will execute in a ROLLBACK case the workflow "**WF\_TS\_PROVISION\_SDN\_ZONE\_ANY\_EGRESSACL\_ENTRY\_UNDO**".

If the execution of the TD was successful the DATA.Lock attribute is set with the value "true", because of this the artifact which was used in the execution will be locked.

The execution of the TLD continues with the next TLD or TD.

<span id="page-28-0"></span>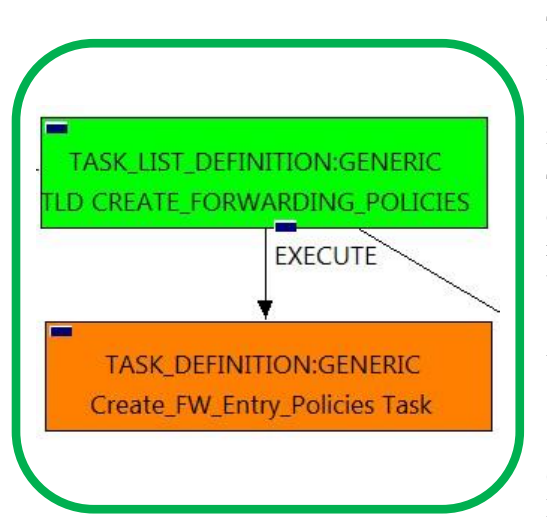

Figure 18: Creation Forwarding Entry Policies.

This TD it is going to provision a

INGRESSADVFORWARDENTRY:TEMPLATE:DCN for each NETWORK on each VIRTUAL\_LINK that we have in our DC, this means, the WF implied in this TLD is going to query from VNF:FW through the firewall's END\_POINT to the VIRTUAL\_LINK trying to reach the NETWORKS on the VL component. Once the TD has the list it is going to validate some attributes present in those Networks in order to create the policy INGRESSADVFORWARDENTRY:TEMPLATE:DCN related to policy INGRESSADVFORWARD:TEMPLATE:DCN with a relationship of type DEFINE and status ENABLED.

TLD CREATE\_FORWARDING\_POLICIES:Crete\_FW\_Entry\_Policies Task

Also, this TD should create a relationship of type USE between the provisioned previously and each of the policies INGRESSADVFORWARDENTRY:TEMPLATE:DCN the TD has just created.

Once finished, we will have provisioned an INGRESSADVFORWARDENTRY:TEMPLATE:DCN with status INSTANTIATED and all the relationship needed for the correct behavior of the artifact, prepared to be activated when required, a relationship of type USE between our REDIRECTION\_TARGET and each policy INGRESSADVFORWARDENTRY recently created, and on last place, the TD must change the relationship between the END\_POINT of the VNF:FW and the VIRTUAL\_LINK's END\_POINT of the state "TO\_BE\_CONNECTED" to "CONNECTED" .

Targets of the TASK DEFINITION: STATUS of the TD: ENABLED

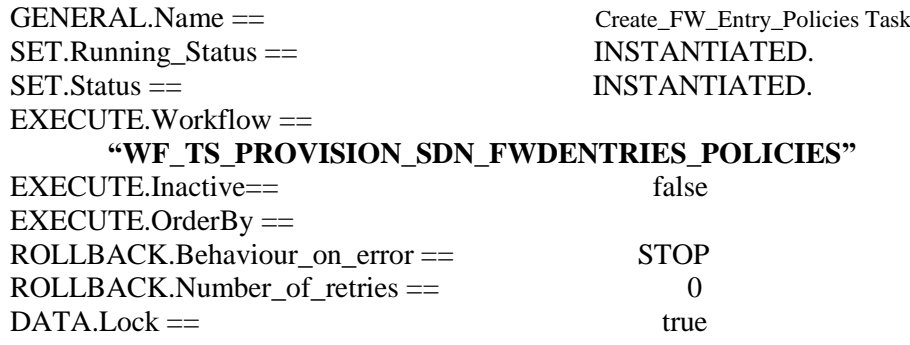

The Workflow present in EXECUTE.Workflow attribute it is going to seek for an artifact identified by the id passed to the TD at the beginning of its execution, in this case the artifact will be a VNF:FW in Running Status INSTANTIATED in the DDBB.

Once found, the WF will start the provision of the Forwarding Entries policies, if the provision it is successful we set the status of the artifact as the SET.Status attribute dictates. The attribute SET.Running\_Status concern about the temporal status that the artifact it is going to maintain until the final change of status that comes from SET.Status.

In case of error during the execution, the workflow jump to the ROLLBACK category. If the "Behaviour\_on\_error" attribute its set on "ROLLBACK" the WF will start the execution of the Workflow present in the attribute with the same name in the category ROLLBACK.workflow. As is plain to see, in this case, the TD will not have any workflow assigned for the rollback process so the TD only is going to change the status of the artifact which was used during the execution of the TD.

If the execution of the TD was successful the DATA.Lock attribute is set with the value "true", because of this the artifact which was used in the execution will be locked.

The execution of the TLD continues with the next TLD or TD.

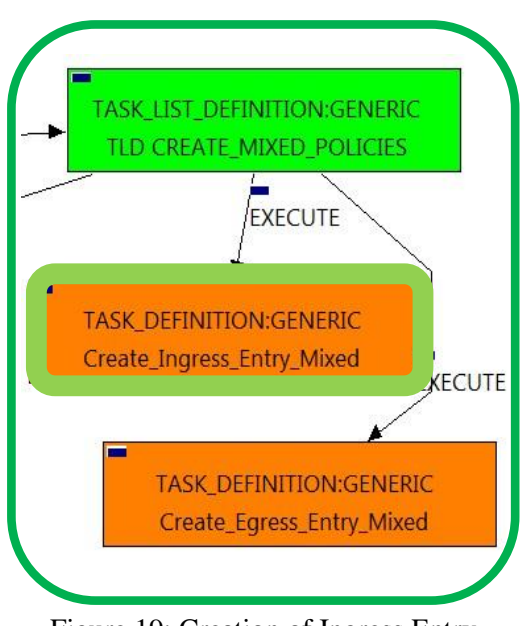

Figure 19: Creation of Ingress Entry Mixed policies.

#### <span id="page-29-0"></span>2.19 TLD CREATE\_MIXED\_POLICIES : CREATE\_INGRESS\_ENTRY\_MIXED

This TD it is going to provision a INGRESSACLENTRY:TEMPLATE:DCN for each NETWORK or SUBNETWORK on each VIRTUAL\_LINK that we have in our DC,this means, the WF implied in this TLD is going to query from END\_POINT:FW to the VIRTUAL\_LINK trying to reach the NETWORKS on the VL component. Once the TD has the list it is going to validate some attributes present in those Networks or Subnetworks in order to create the policy INGRESSACLENTRY:TEMPLATE:DCN related to policy INGRESSACL:TEMPLATE:DCN with a relationship of type DEFINE and status ENABLED.

Once finished, we will have provisioned an INGRESSACLENTRY:TEMPLATE:DCN artifact with status INSTANTIATED for each NETWORK or SUBNETWORK(depends on the validation of the cited attributes) with all the relationship needed for the correct behavior of the artifact, prepared to be activated when required, which is a relationship of type DEFINE between each policy created and the INGRESSACL:TEMPLATE:DCN that is unique and it is acting as parent in the relationship.

Targets of the TASK DEFINITION: STATUS of the TD: ENABLED

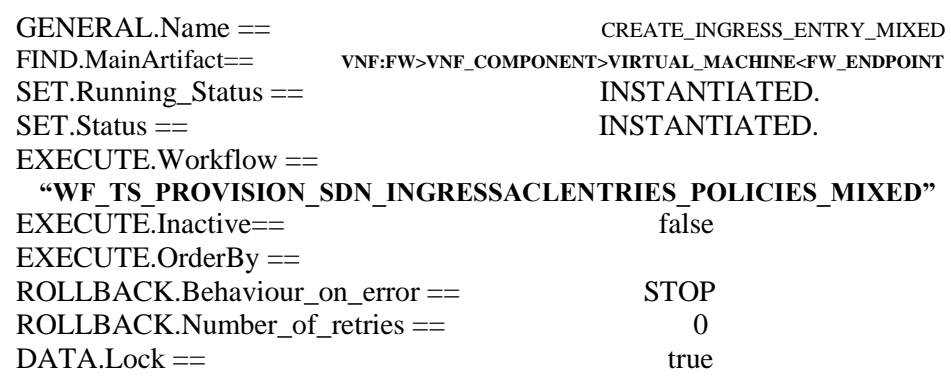

The Workflow present in EXECUTE.Workflow attribute it is going to seek a "FW\_ENDPOINT" in Running Status INSTANTIATED in the DDBB, using the path present in the attribute FIND.MainArtifact : "**VNF:FW>VNF\_COMPONENT>VIRTUAL\_MACHINE<FW\_ENDPOINT** ".

Once found, the WF will start the provision of the Ingress Entry Mixed policies, if the provision it is successful we set the status of the artifact as the SET.Status attribute dictates. The attribute SET.Running Status concern about the temporal status that the artifact it is going to maintain until the final change of status that comes from SET.Status.

In case of error during the execution, the workflow jump to the ROLLBACK category. If the

"Behaviour on error" attribute its set on "ROLLBACK" the WF will start the execution of the Workflow present in the attribute with the same name in the category ROLLBACK.workflow. If the execution of the TD was successful the DATA.Lock attribute is set with the value "true", because of this the artifact which was used in the execution will be locked once the execution has finished.

#### <span id="page-30-0"></span>TLD CREATE\_MIXED\_POLICIES : CREATE\_EGRESS\_ENTRY\_MIXED

TASK\_LIST\_DEFINITION:GENERIC TLD CREATE\_MIXED\_POLICIES **EXECUTE** TASK\_DEFINITION:GENERIC Create\_Ingress\_Entry\_Mixed **EXECUTE** TASK\_DEFINITION:GENERIC Create\_Egress\_Entry\_Mixed Figure 20: Creation of Egress Entry Mixed ENABLED policies.

This TD it is going to provision a EGRESSACLENTRY:TEMPLATE:DCN for each NETWORK or SUBNETWORK on each VIRTUAL\_LINK that we have in our DC,this means, the WF implied in this TLD is going to query from END\_POINT:FW to the VIRTUAL\_LINK trying to reach the NETWORKS on the VL component. Once the TD has the list it is going to validate some attributes present in those Networks or Subnetworks in order to create the policy EGRESSACLENTRY:TEMPLATE:DCN related to policy EGRESSACL:TEMPLATE:DCN with a relationship of type DEFINE and status ENABLED.

Once finished, we will have provisioned an EGRESSACLENTRY:TEMPLATE:DCN artifact with status INSTANTIATED for each NETWORK or SUBNETWORK(depends on the validation of the cited attributes) with all the relationship needed for the correct behavior of the artifact, prepared to be activated when required, which is a relationship of type DEFINE between each policy created and the EGRESSACL:TEMPLATE:DCN that is unique and it is acting as parent in the relationship.

Targets of the TASK DEFINITION: STATUS of the TD:

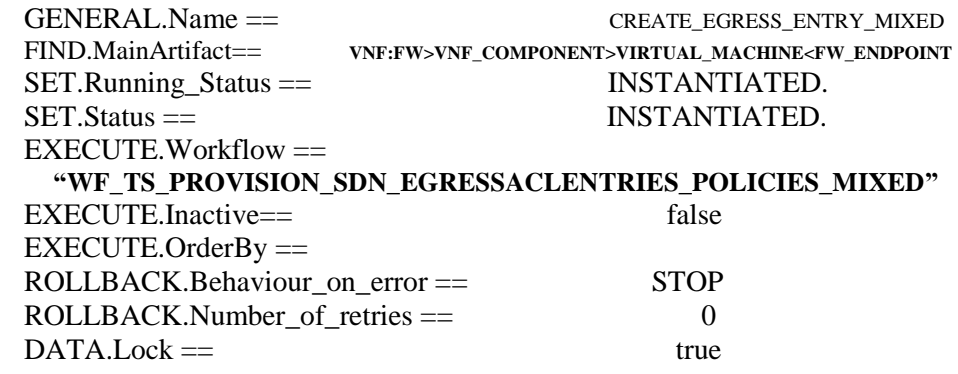

The Workflow present in EXECUTE.Workflow attribute it is going to seek a "FW\_ENDPOINT" in Running Status INSTANTIATED in the DDBB, using the path present in the attribute FIND.MainArtifact : "**VNF:FW>VNF\_COMPONENT>VIRTUAL\_MACHINE<FW\_ENDPOINT** ".

Once found, the WF will start the provision of the Egress Entry Mixed policies, if the provision it is successful we set the status of the artifact as the SET.Status attribute dictates. The attribute SET.Running\_Status concern about the temporal status that the artifact it is going to maintain until the final change of status that comes from SET.Status.

In case of error during the execution, the workflow jump to the ROLLBACK category. If the "Behaviour on error" attribute its set on "ROLLBACK" the WF will start the execution of the Workflow present in the attribute with the same name in the category ROLLBACK.workflow.

#### <span id="page-31-0"></span>2.21 TLD ACTIVATE FEATURES: Activate\_Flavor Task.

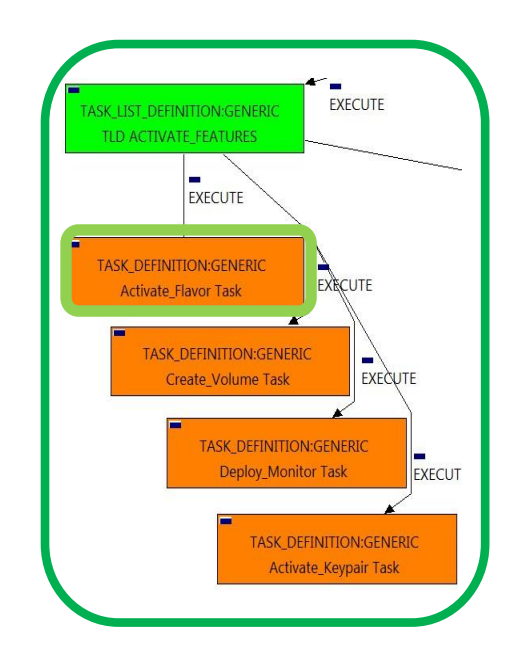

Figure 21: Activation Flavor.

The TDs that have present in the their names "Activate", are Task Definitions responsible of the activation in the platform targeted and the updating of the status in the platform and the DDBB, in this case, the artifact that is going to be activated is a "FLAVOR", this means, when this workflow finish, we will have a FLAVOR with status ACTIVE associated to the VIRTUAL\_MACHINE that it is going to use it in the activation.

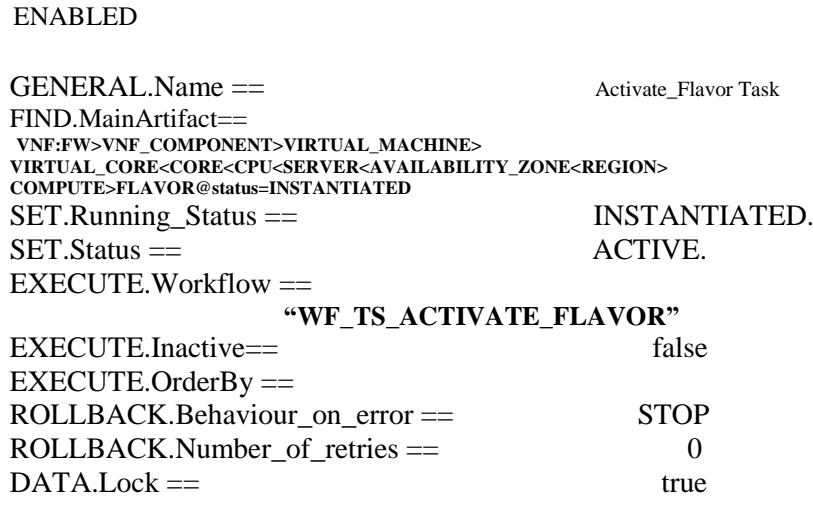

Targets of the TASK DEFINITION: STATUS of the TD:

The Workflow present in EXECUTE.Workflow attribute it is going to seek a FLAVOR in Status INSTANTIATED in the DDBB, as from the path given by the attribute FIND.MainArtifact. Notice that we are not trying to get a VNF:FW in status INSTANTIATED. Once found, the WF will start the activation of the Flavor specified, if the activation it is successful we set the status of the artifact as the SET.Status attribute dictates. The attribute SET.Running\_Status concern about the temporal status that the artifact it is going to maintain until the final change of status that comes from SET.Status.

In case of error during the execution, the workflow jump to the ROLLBACK category. If the "Behaviour on error" attribute its set on "ROLLBACK" the WF will start the execution of the Workflow present in the attribute with the same name in the category ROLLBACK, but in this case, we have a "STOP" set as behavior, so no Rollback it is going to be initiated, so once finished the TD only have changed the status of the FLAVOR specified.

#### <span id="page-32-0"></span>2.22 TLD ACTIVATE FEATURES: Create\_Volume Task.

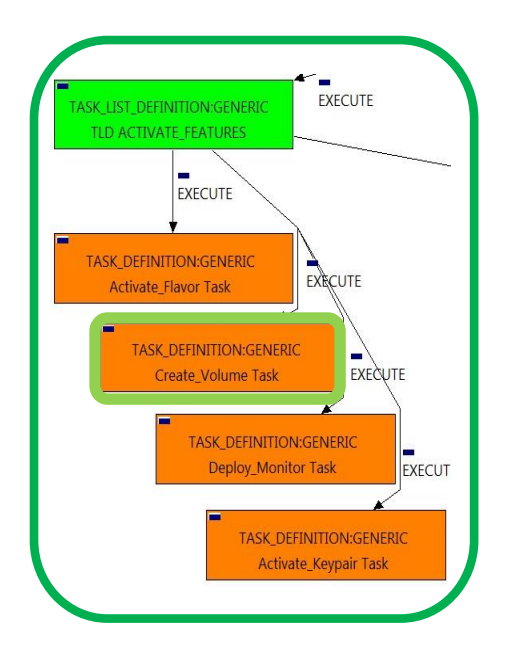

The TDs that have present in the their names "Activate", are Task Definitions responsible of the activation in the platform targeted and the updating of the status in the platform and the DDBB, in this case, the artifact that is going to be activated is a "VOLUME", this means, when this workflow finish, we will have a VOLUME with status CREATED

| Targets of the TASK DEFINITION:<br><b>ENABLED</b>                                                                     | STATUS of the TD:  |  |  |  |
|----------------------------------------------------------------------------------------------------|--------------------|--|--|--|
| $GENERAL$ . Name $==$<br>$FIND. Main Artifact =$<br>VNF>VNF_COMPONENT>VIRTUAL_MACHINE>VIRTUAL_LUN@status=INSTANTIATED | Create Volume Task |  |  |  |
| $SET.Running_Status =$                                                                                                | INSTANTIATED.      |  |  |  |
| $SET. Status =$                                                                                                    | CREATED.           |  |  |  |
| $EXECTTE. Work flow =$                                                                                                |                    |  |  |  |
| "WF TS CREATE VOLUME"                                                                                                 |                    |  |  |  |
| $EXECTTE$ Inactive==                                                                                                  | false              |  |  |  |
| $EXECUTE. OrderBy =$                                                                                                  |                    |  |  |  |
| ROLLBACK.Behaviour_on_error ==                                                                                        | <b>STOP</b>        |  |  |  |
| ROLLBACK.Number_of_retries ==                                                                                         | 0                  |  |  |  |
| $DATA.Lock ==$                                                                                                    | true               |  |  |  |
|                                                                                                    |                    |  |  |  |

Figure 22: Creation of a Volume.

The Workflow present in EXECUTE.Workflow attribute it is going to seek a VIRTUAL\_LUN in Status INSTANTIATED in the DDBB, usinf the path given by the attribute "FIND.MainArtifact". Once found , the WF will start the provision of the Volume, if the provision it is successful the TD will set the status of the artifact as the SET.Status attribute dictates. The attribute SET.Running\_Status concern about the temporal status that the artifact it is going to maintain until the final change of status that comes from SET.Status.

In case of error during the execution, the workflow jump to the ROLLBACK category. If the "Behaviour on error" attribute its set on "ROLLBACK" the WF will start the execution of the Workflow present in the attribute with the same name in the category ROLLBACK.workflow. . If the execution of the TD was successful the DATA.Lock attribute is set with the value "true", because of this the artifact which was used in the execution will be locked once the execution has finished.

#### <span id="page-33-0"></span>2.23 TLD ACTIVATE FEATURES: Deploy\_Monitor task

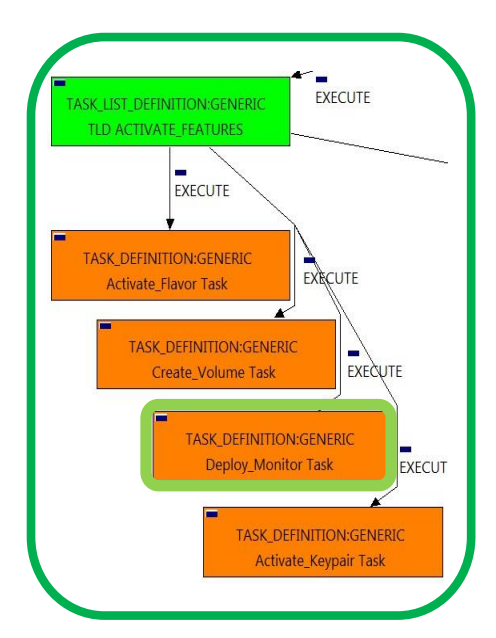

The TDs that have present in the their names "Deploy" are Task Definitions responsible of the deployment in the platform targeted and the updating of the status in the platform and the DDBB , these deployments are slightly different to the ones we launch for our entities, as a rule, they are small components as the MONITORs. In this case, the artifact that is going to be deployed is a "MONITOR", this means, when this workflow finish, we will have a MONITOR deployed with status DEPLOYED.

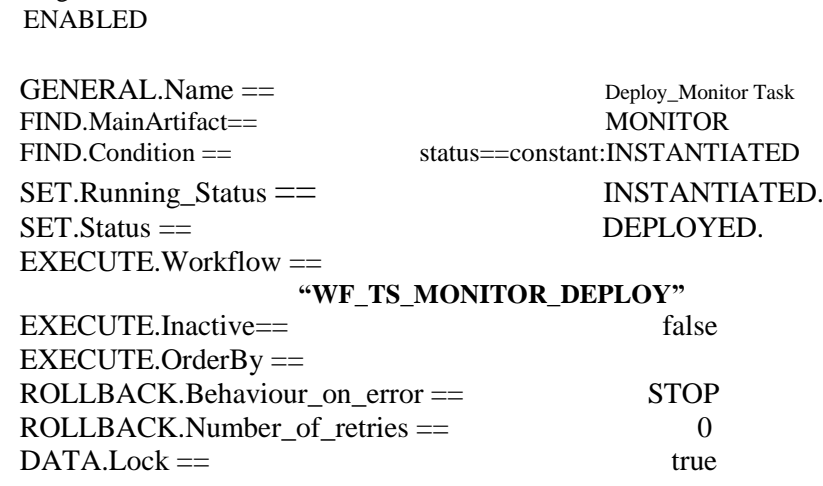

Targets of the TASK DEFINITION: STATUS of the TD:

Figure 23: Deployment of a Monitor.

The Workflow present in EXECUTE.Workflow attribute it is going to seek a MONITOR in Status INSTANTIATED in the DDBB, both of the condifitons for the search are described by the attributes FIND.MainArtifact, and FIND.Condition. Once found , the WF will start the deployment, if the deployment is successful we set the status of the artifact as the SET.Status attribute dictates. The attribute SET.Running\_Status concern about the temporal status that the artifact it is going to maintain until the final change of status that comes from SET.Status.

#### <span id="page-34-0"></span>2.24 TLD ACTIVATE FEATURES: Activate\_Keypair task

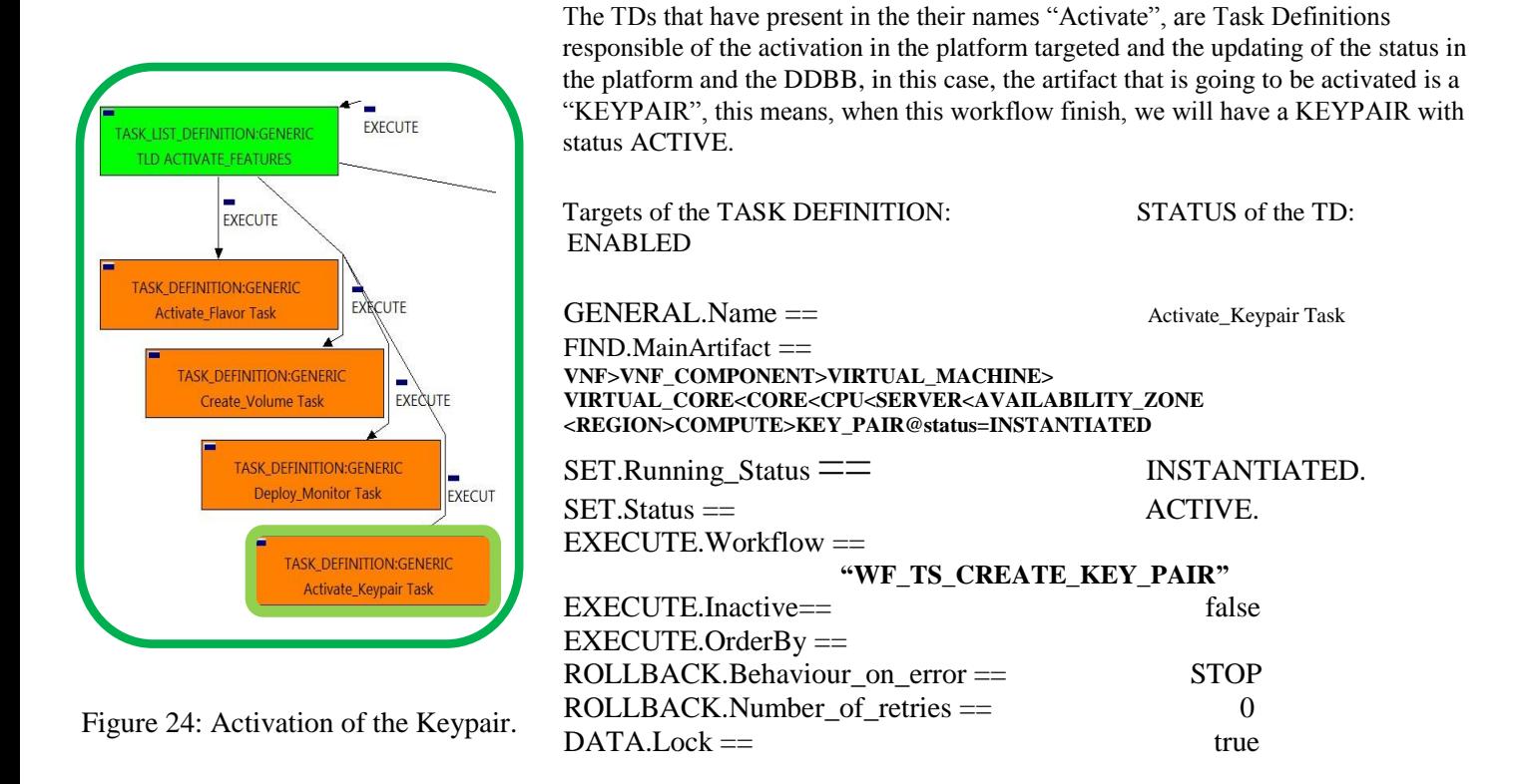

The Workflow present in EXECUTE.Workflow attribute it is going to seek a KEYPAIR as from the path described by the FIND.MainArtifact attribute with value

"**VNF>VNF\_COMPONENT>VIRTUAL\_MACHINE>VIRTUAL\_CORE<CORE<CPU<SERVER<AVAILABILITY\_ZONE<REGION>COMP UTE>KEY\_PAIR@status=INSTANTIATED**" in Status INSTANTIATED in the DDBB, notice that we are not trying to get a VNF in status INSTANTIATED.

Once found , the WF will start the activation, if the activation it is successful we set the status of the artifact as the SET.Status attribute dictates. The attribute SET.Running\_Status concern about the temporal status that the artifact it is going to maintain until the final change of status that comes from SET.Status.

In case of error during the execution, the workflow jump to the ROLLBACK category. If the "Behaviour on error" attribute its set on "ROLLBACK" the WF will start the execution of the Workflow present in the attribute with the same name in the category ROLLBACK, but in this case, we have a "STOP" set as behavior, so no Rollback it is going to be initiated, the only change that the execution is allowed to perform, it is the change of the status of the Monitor artifact used during the execution of the TD and Workflow. If the execution of the TD was successful the DATA.Lock attribute is set with the value "true", because of this the artifact which was used in the execution will be locked once the execution has finished.

.

#### 2.25 TLD ACTIVATE\_EXTRA\_SPECS: Activate Task

<span id="page-35-0"></span>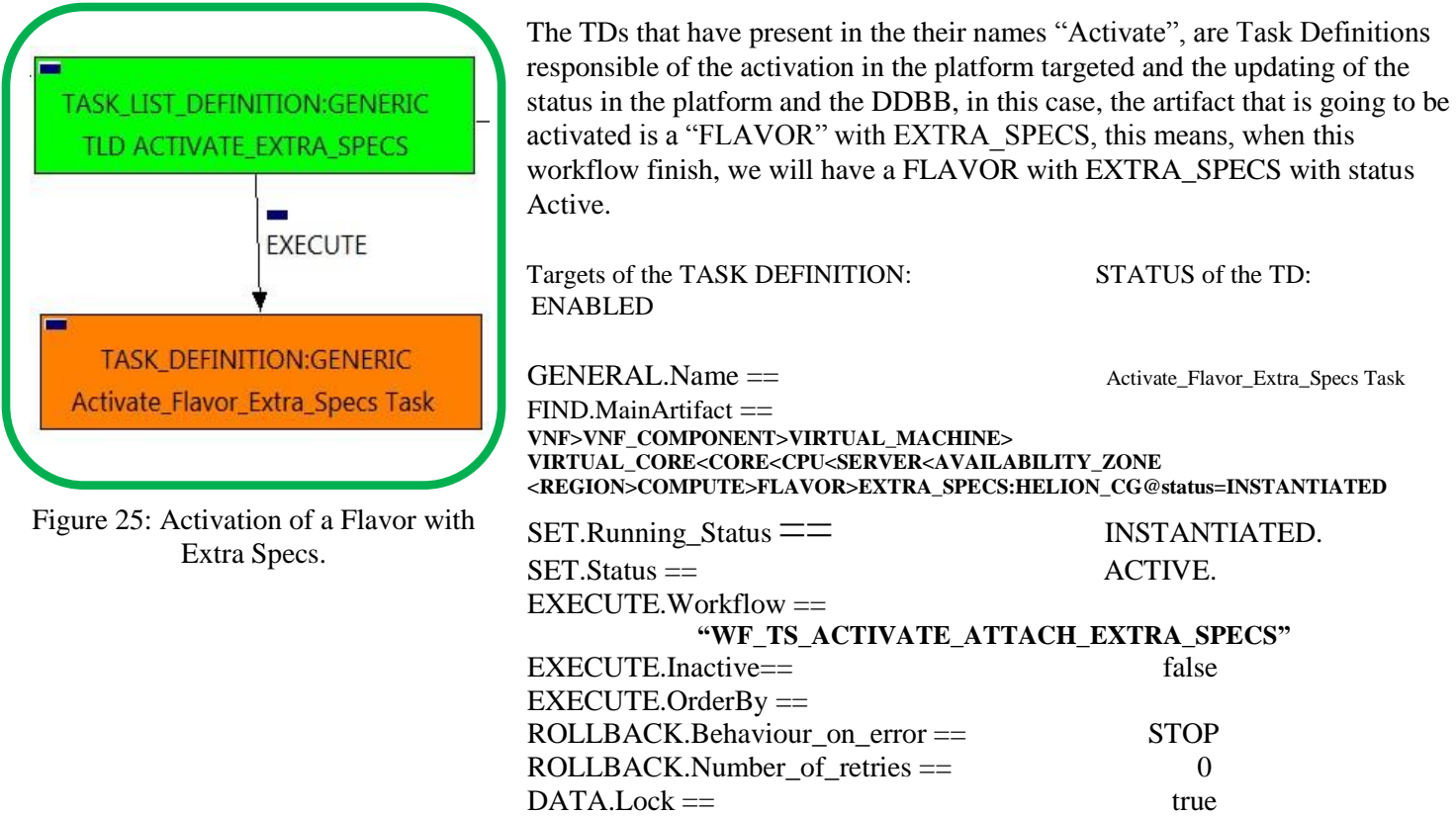

The Workflow present in EXECUTE.Workflow attribute it is going to seek a "HELION\_CG" in Status INSTANTIATED in the DDBB. Notice that we are not trying to get a VNF in status INSTANTIATED. The query it is going to use the Path present in the category FIND.MainArtifact. Once found , the WF will start the activation, if the activation it is successful we set the status of the artifact as the SET.Status attribute dictates. The attribute SET.Running Status concern about the temporal status that the artifact it is going to maintain until the final change of status that comes from SET.Status.

In case of error during the execution, the workflow jump to the ROLLBACK category. If the "Behaviour on error" attribute its set on "ROLLBACK" the WF will start the execution of the Workflow present in the attribute with the same name in the category ROLLBACK, but in this case, we have a "STOP" set as behavior, so no Rollback it is going to be initiated, only the status of the artifact which is been used in the execution will change. If the execution of the TD was successful the DATA.Lock attribute is set with the value "true", because of this the artifact which was used in the execution will be locked once the execution has finished.

.

2.26 TLD CHANGE STATUS: Tenant\_Status\_Change Task

<span id="page-36-0"></span>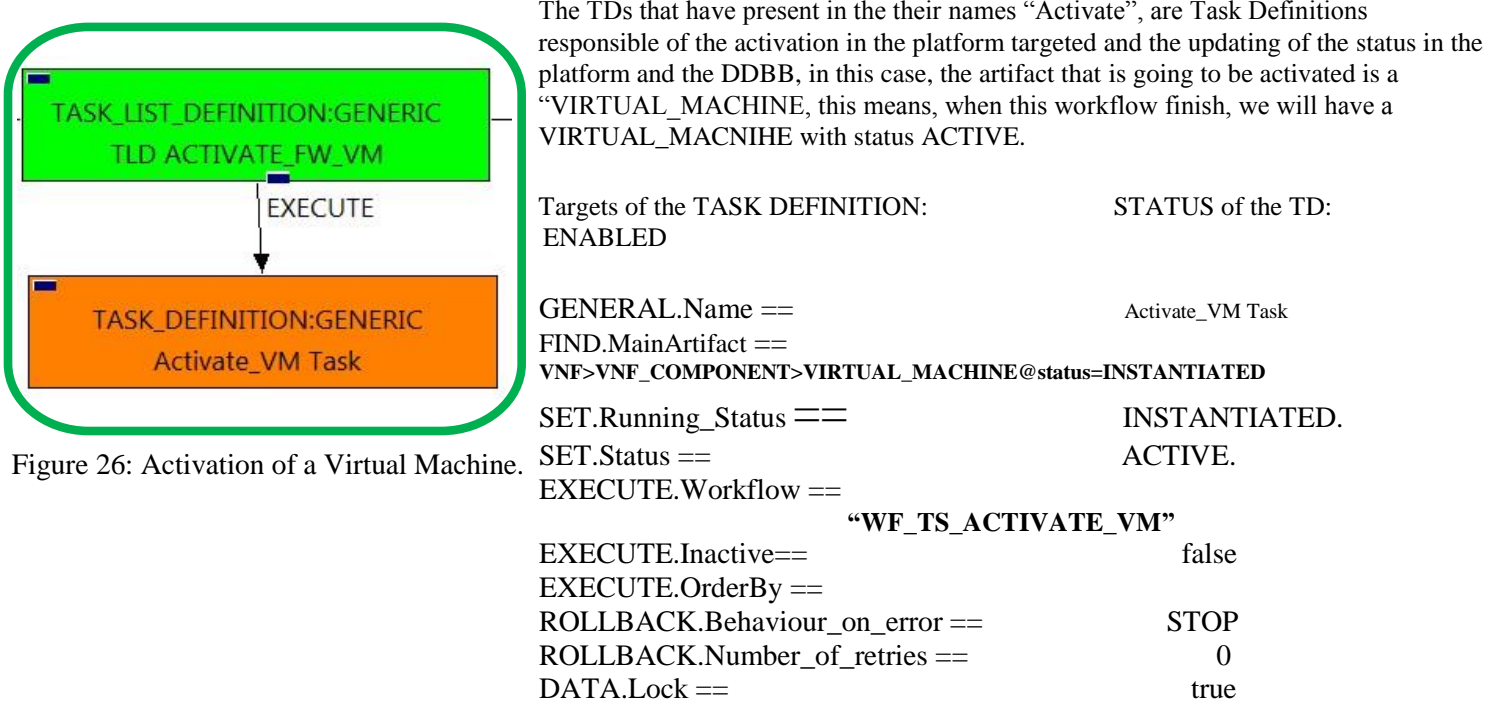

The Workflow present in EXECUTE.Workflow attribute it is going to seek a "VIRTUAL\_MACHINE" in Status INSTANTIATED in the DDBB, using the path given by the attribute FIND.MainArtifact.

Once found , the WF will start the activation, if the activation it is successful we set the status of the artifact as the SET.Status attribute dictates. The attribute SET.Running\_Status concern about the temporal status that the artifact it is going to maintain until the final change of status that comes from SET.Status.

This TD could launch different workflows depending on the type of the VM that it is going to be activated, the main kinds of our VIRTUAL\_MACHINEs are CG and HELION, and so two of the WFs that are going to be used in this activation are: "WF\_TS\_ACTIVATE\_VM\_CARRIER\_GRADE" and "WF\_TS\_ACTIVATE\_VM\_HELION".

#### TLD ACTIVATE\_RT\_POLICIES: Activate\_SDN\_Redirection\_Target Task

<span id="page-37-0"></span>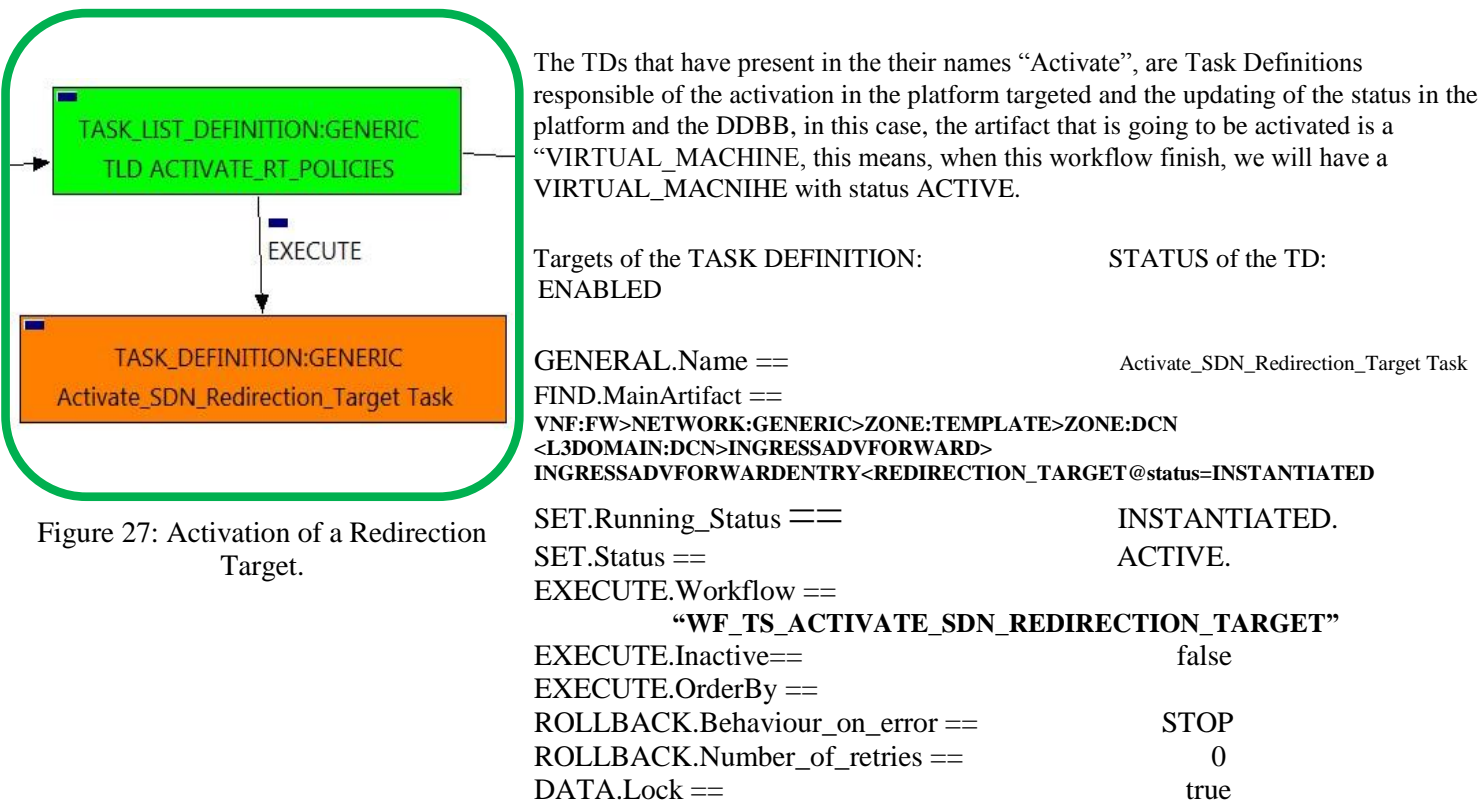

The Workflow present in EXECUTE.Workflow attribute it is going to seek a "REDIRECTION\_TARGET" in Status INSTANTIATED in the DDBB. Notice that we are not trying to get a VNF:FW in status INSTANTIATED. The query it is going to use the Path present in the category FIND.MainArtifact. Once found , the WF will start the activation, if the activation it is successful we set the status of the artifact as the SET.Status attribute dictates. The attribute SET.Running\_Status concern about the temporal status that the artifact it is going to maintain until the final change of status that comes from SET.Status.

#### 2.28 TLD ACTIVATE\_RT: Get\_Port\_DCN Task

<span id="page-38-0"></span>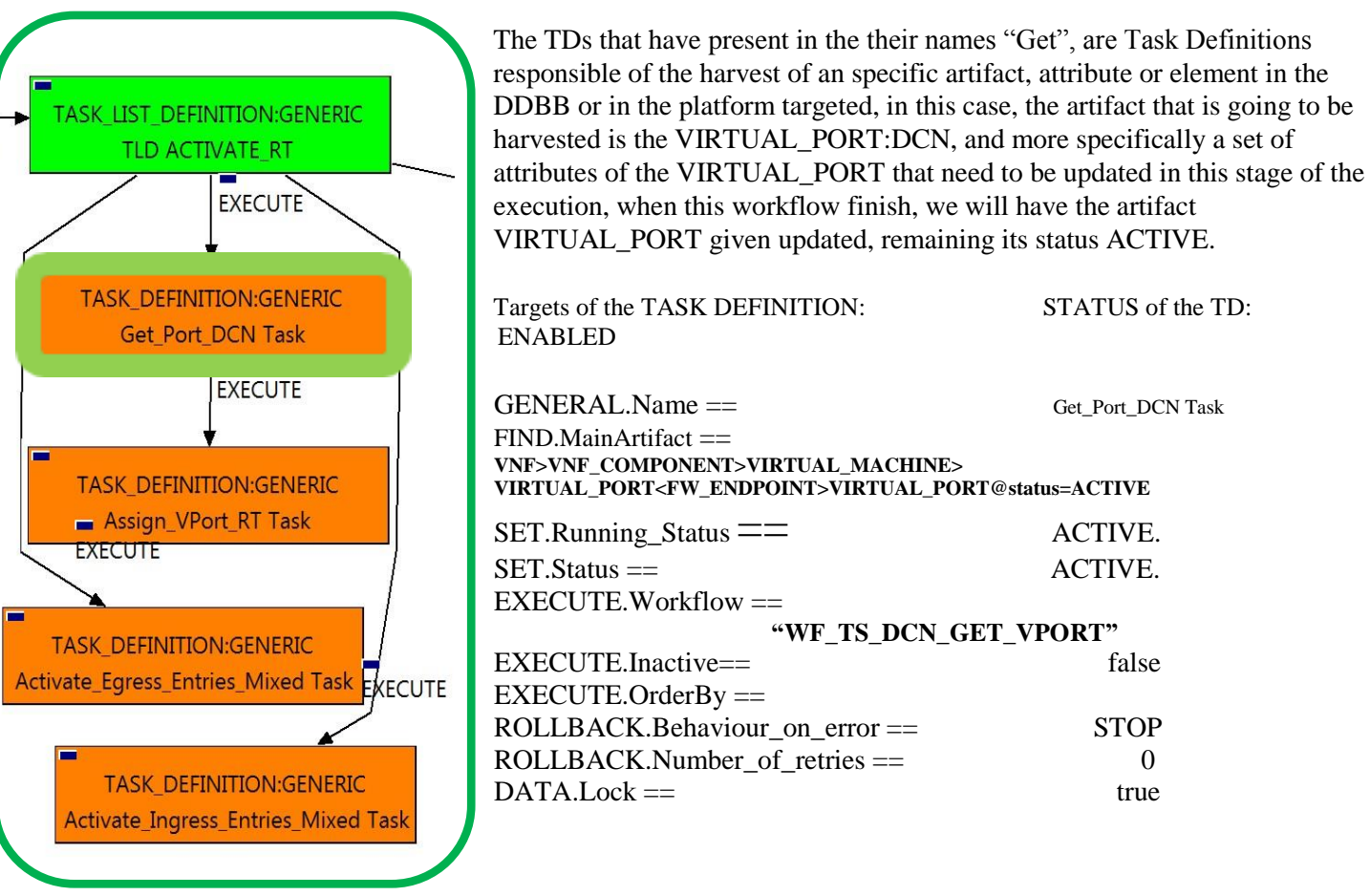

Figure 28: Getting port DCN.

 $\frac{1}{15}$ 

The Workflow present in EXECUTE.Workflow attribute it is going to seek a "VIRTUAL\_PORT" in Status ACTIVE in the DDBB. Notice that we are not trying to get a VNF in status ACTIVE. The query it is going to use the Path present in the category FIND.MainArtifact. Once found , the WF will start the activation, if the activation it is successful we set the status of the artifact as the SET.Status attribute dictates. The attribute SET.Running\_Status concern about the temporal status that the artifact it is going to maintain until the final change of status that comes from SET.Status.

#### 2.29 TLD ACTIVATE\_RT: Assign\_VPort\_RT Task

<span id="page-39-0"></span>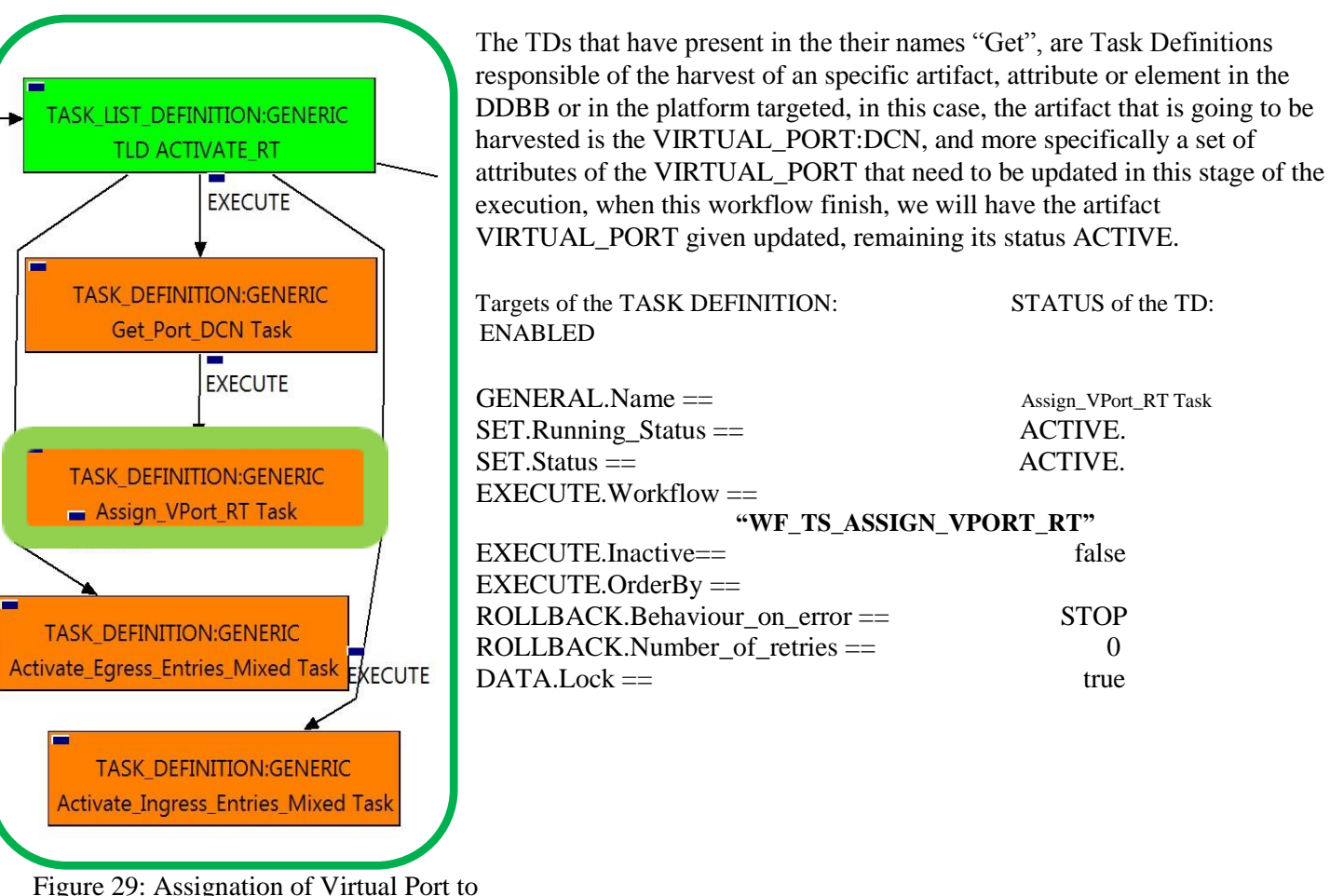

Redirection Target

**TE** 

The Workflow present in EXECUTE.Workflow attribute it is going to seek a "VIRTUAL\_PORT" in Status ACTIVE in the DDBB, this port its going to be the same used in the parent TD. Once found , the WF will start the activation, if the activation it is successful we set the status of the artifact as the SET.Status attribute dictates. The attribute SET.Running\_Status concern about the temporal status that the artifact it is going to maintain until the final change of status that comes from SET.Status.

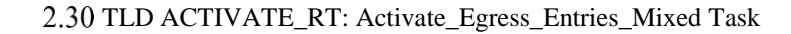

<span id="page-40-0"></span>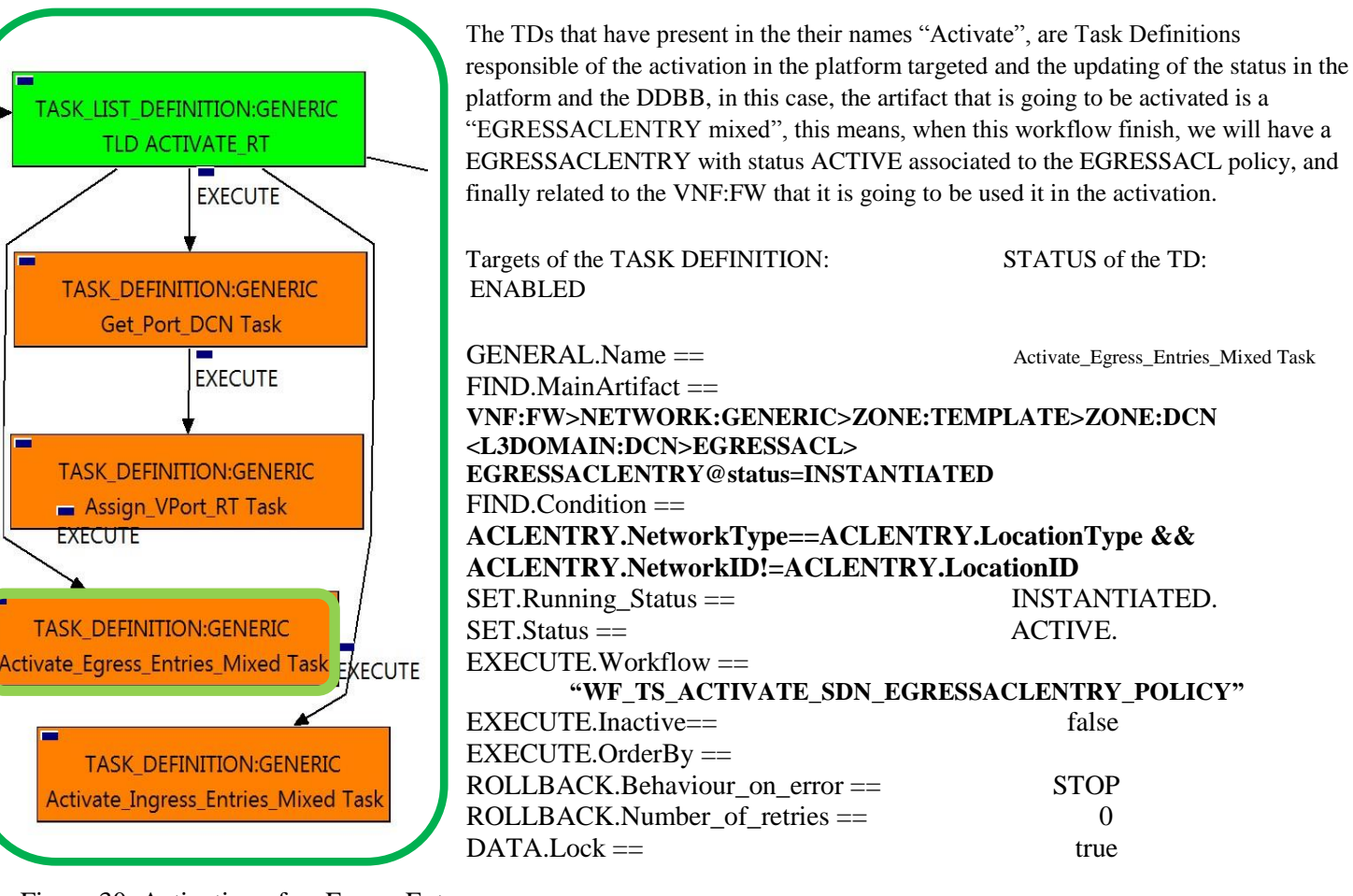

Figure 30: Activation of an Egress Entry Mixed policies.

**TE** 

The Workflow present in EXECUTE.Workflow attribute it is going to seek an EGRESSACLENTRY that match the FIND.Condition attribute with value: "ACLENTRY.NetworkType==ACLENTRY.LocationType &&ACLENTRY.NetworkID!=ACLENTRY.LocationID ",in Status INSTANTIATED in the DDBB, notice that we are not trying to get a VNF:FW in status INSTANTIATED.

The TD it is going to use the Path present in the category FIND.MainArtifact, "VNF:FW>NETWORK:GENERIC>ZONE:TEMPLATE>ZONE:DCN<L3DOMAIN:DCN>EGRESSACL>EGRESSACL ENTRY@status=INSTANTIATED".

Once found , the WF will start the activation, if the activation it is successful we set the status of the artifact as the SET.Status attribute dictates. The attribute SET.Running\_Status concern about the temporal status that the artifact it is going to maintain until the final change of status that comes from SET.Status.

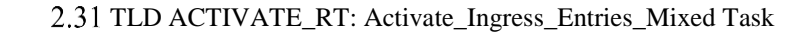

<span id="page-41-0"></span>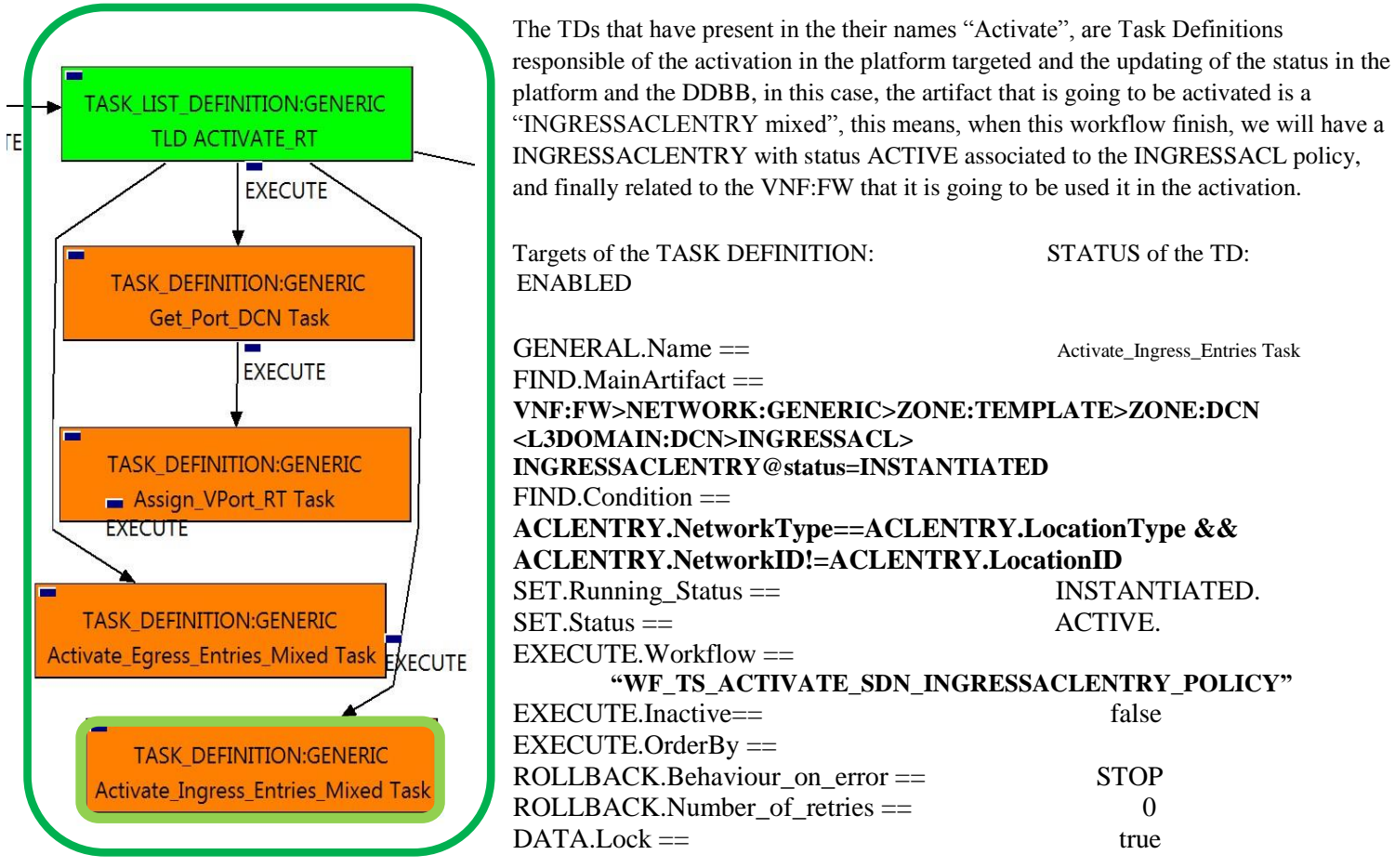

Figure 31: Activation of an Ingress Entry Mixed policies.

> The Workflow present in EXECUTE.Workflow attribute it is going to seek an INGRESSACLENTRY that match the FIND.Condition attribute with value: "ACLENTRY.NetworkType==ACLENTRY.LocationType &&ACLENTRY.NetworkID!=ACLENTRY.LocationID ",in Status INSTANTIATED in the DDBB, notice that we are not trying to get a VNF:FW in status INSTANTIATED.

> The TD it is going to use the Path present in the category FIND.MainArtifact, "VNF:FW>NETWORK:GENERIC>ZONE:TEMPLATE>ZONE:DCN<L3DOMAIN:DCN>INGRESSACL>INGRESSA CLENTRY@status=INSTANTIATED".

Once found , the WF will start the activation, if the activation it is successful we set the status of the artifact as the SET.Status attribute dictates. The attribute SET.Running\_Status concern about the temporal status that the artifact it is going to maintain until the final change of status that comes from SET.Status.

#### 2.32 TLD ACTIVATE\_POLICY\_ENTRIES: Activate\_SDN\_Ingress\_Forwarding\_Entry Task

<span id="page-42-0"></span>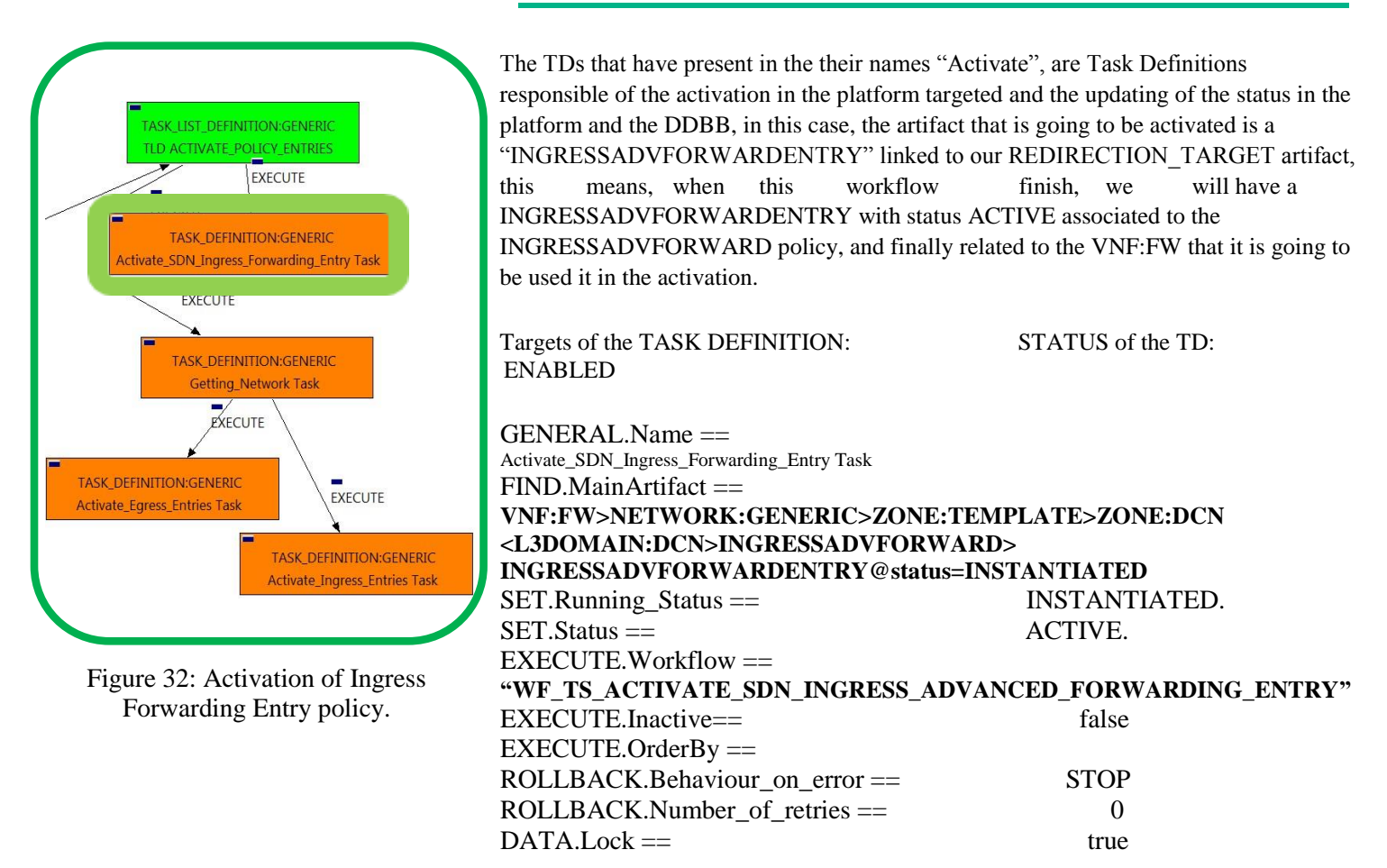

The Workflow present in EXECUTE.Workflow attribute it is going to seek a "INGRESSADVFORWARDENTRY" in Status INSTANTIATED in the DDBB. Notice that we are not trying to get a VNF:FW in status INSTANTIATED. The query it is going to use the Path present in the category FIND.Path. Once found , the WF will start the activation, if the activation it is successful we set the status of the artifact as the SET.Status attribute dictates. The attribute SET.Running\_Status concern about the temporal status that the artifact it is going to maintain until the final change of status that comes from SET.Status.

#### 2.33 TLD ACTIVATE\_POLICY\_ENTRIES: Getting Network Task

<span id="page-43-0"></span>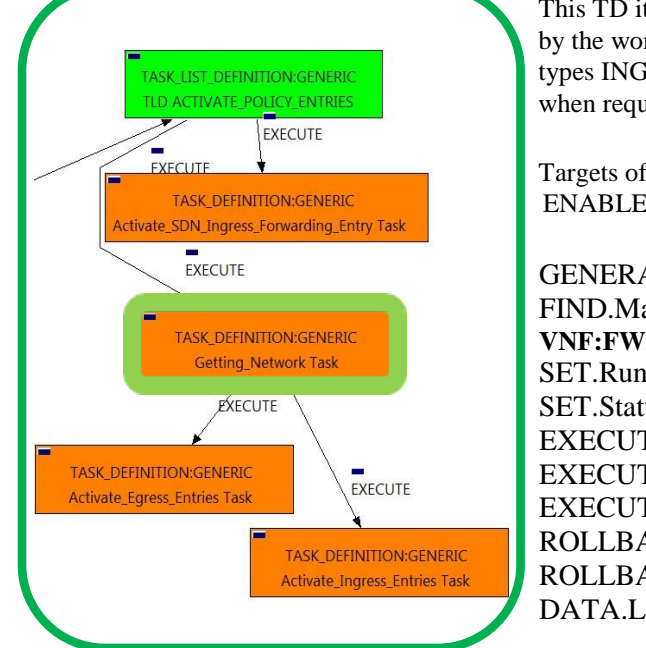

This TD it is going to assure the selection of the correct artifact that later on will be used by the workflow executed. Once finished, we will have assured that all the policies of types INGRESSACLENTRY and EGRESSACLENTRY are prepared to be activated when required.

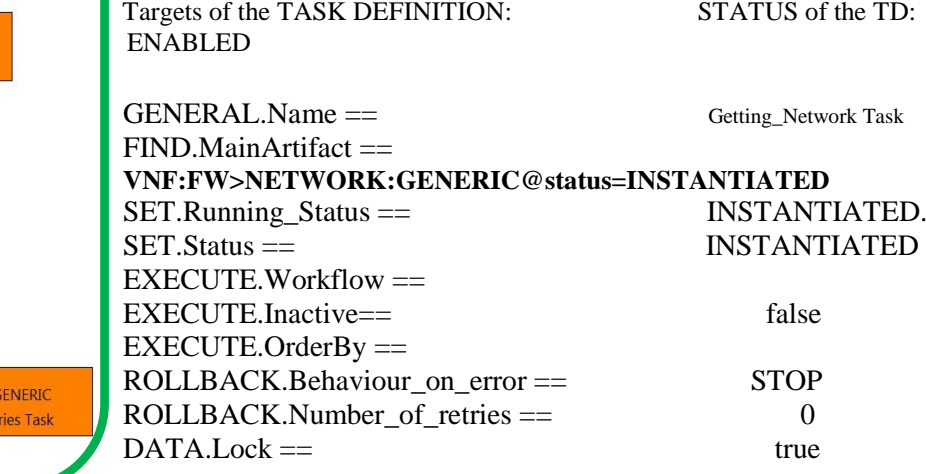

Figure 33: Getting Network for activation of policies.

> The Workflow present in EXECUTE.Workflow attribute it is going to Seek a "NETWORK:GENERIC" in Status INSTANTIATED in the DDBB. Notice that we are not trying to get a VNF:FW in status INSTANTIATED. The query it is going to use the Path present in the category FIND.Path. Once found , the WF will start the activation, if the activation it is successful we set the status of the artifact as the SET.Status attribute dictates. The attribute SET.Running\_Status concern about the temporal status that the artifact it is going to maintain until the final change of status that comes from SET.Status.

#### 2.34 TLD ACTIVATE\_POLICY\_ENTRIES: Getting Network Task

<span id="page-44-0"></span>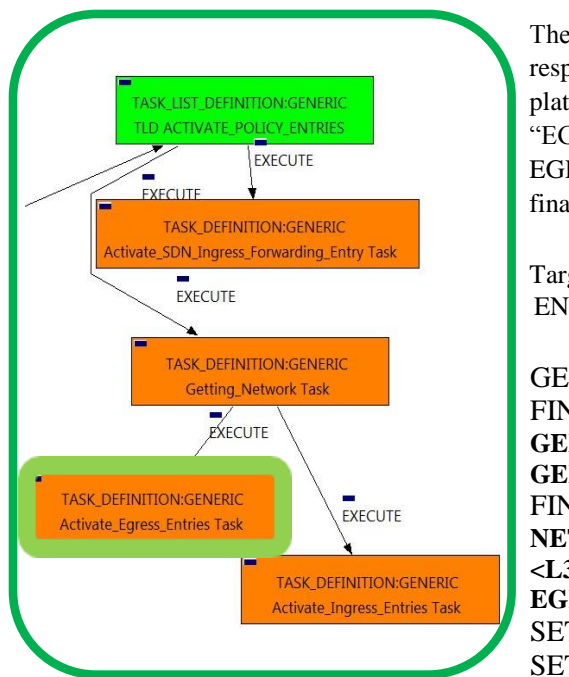

Figure 34: Activation of Egress Entries policies.

The TDs that have present in the their names "Activate", are Task Definitions responsible of the activation in the platform targeted and the updating of the status in the platform and the DDBB, in this case, the artifact that is going to be activated is a "EGRESSACLENTRY", this means, when this workflow finish, we will have a EGRESSACLENTRY with status ACTIVE associated to the EGRESSACL policy, and finally related to the VNF:FW that it is going to be used it in the activation. Targets of the TASK DEFINITION: STATUS of the TD: ENABLED GENERAL.Name == Activate Egress Entries Task  $FIND. Condition =$ **GENERAL.Name==EGRESSACL\_%GENERAL.Name%\_ANY|| GENERAL.Name==EGRESSACL\_ANY\_%GENERAL.Name%**  $FIND.Path ==$ 

**NETWORK:GENERIC>ZONE:TEMPLATE>ZONE:DCN <L3DOMAIN:DCN>EGRESSACL> EGRESSACLENTRY@status=INSTANTIATED** SET.Running\_Status == INSTANTIATED.

 $SET. Status ==$   $ACTIVE$ 

**"WF\_TS\_ACTIVATE\_SDN\_EGRESSACLENTRY\_POLICY"** EXECUTE.Inactive== false  $EXECUTE. OrderBy =$ ROLLBACK.Behaviour\_on\_error == STOP ROLLBACK.Number\_of\_retries == 0  $DATA.Lock ==$ 

The Workflow present in EXECUTE.Workflow attribute it is going to seek an EGRESSACLENTRY that match the FIND.Condition attribute with value:

#### **GENERAL.Name==EGRESSACL\_%GENERAL.Name%\_ANY|| GENERAL.Name==EGRESSACL\_ANY\_%GENERAL.Name%**

*,* in Status ACTIVE in the DDBB, notice that we are not trying to get a NETWORK:GENERIC in status ACTIVE.

The query it is going to use the Path present in the category FIND.Path,

#### **NETWORK:GENERIC>ZONE:TEMPLATE>ZONE:DCN<L3DOMAIN:DCN>EGRESSACL> EGRESSACLENTRY@status=INSTANTIATED**

 $EXECUTE.Workflow =$ 

Once found , the WF will start the activation, if the activation it is successful we set the status of the artifact as the SET.Status attribute dictates. The attribute SET.Running\_Status concern about the temporal status that the artifact it is going to maintain until the final change of status that comes from SET.Status.

#### 2.35 TLD ACTIVATE\_POLICY\_ENTRIES: Getting Network Task

<span id="page-45-0"></span>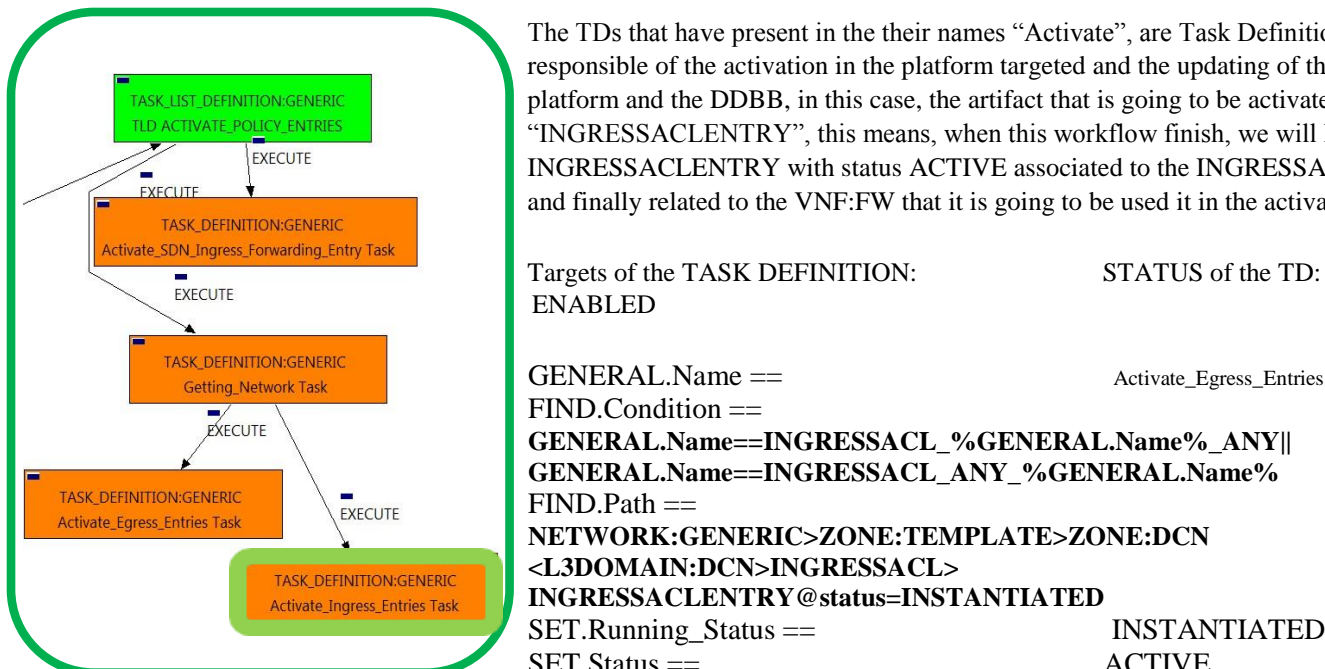

Figure 35: Activation of Ingress Entries policy.

The TDs that have present in the their names "Activate", are Task Definitions responsible of the activation in the platform targeted and the updating of the status in the platform and the DDBB, in this case, the artifact that is going to be activated is a "INGRESSACLENTRY", this means, when this workflow finish, we will have a INGRESSACLENTRY with status ACTIVE associated to the INGRESSACL policy, and finally related to the VNF:FW that it is going to be used it in the activation.

ENABLED  $SET. Status ==$   $ACTIVE$ GENERAL.Name == Activate Egress Entries Task  $FIND. Condition =$ **GENERAL.Name==INGRESSACL\_%GENERAL.Name%\_ANY|| GENERAL.Name==INGRESSACL\_ANY\_%GENERAL.Name%**  $FIND.Path ==$ **NETWORK:GENERIC>ZONE:TEMPLATE>ZONE:DCN <L3DOMAIN:DCN>INGRESSACL> INGRESSACLENTRY@status=INSTANTIATED** SET.Running\_Status == INSTANTIATED.  $EXECUTE.Workflow =$ **"WF\_TS\_ACTIVATE\_SDN\_INGRESSACLENTRY\_POLICY"** EXECUTE.Inactive== false  $EXECUTE. OrderBy =$ ROLLBACK.Behaviour\_on\_error == STOP ROLLBACK.Number\_of\_retries == 0  $DATA.Lock ==$ 

The Workflow present in EXECUTE.Workflow attribute it is going to seek an INGRESSACLENTRY that match the FIND.Condition attribute with value:

#### **GENERAL.Name==INGRESSACL\_%GENERAL.Name%\_ANY|| GENERAL.Name==INGRESSACL\_ANY\_%GENERAL.Name%**

*,* in Status ACTIVE in the DDBB, notice that we are not trying to get a NETWORK:GENERIC in status ACTIVE.

The query it is going to use the Path present in the category FIND.Path,

#### **NETWORK:GENERIC>ZONE:TEMPLATE>ZONE:DCN<L3DOMAIN:DCN>INGRESSACL> INGRESSACLENTRY@status=INSTANTIATED**

Once found, the WF will start the activation, if the activation it is successful we set the status of the artifact as the SET.Status attribute dictates. The attribute SET.Running\_Status concern about the temporal status that the artifact it is going to maintain until the final change of status that comes from SET.Status.

#### 2.36 TLD START MONITORS: Start\_Monitor Task

<span id="page-46-0"></span>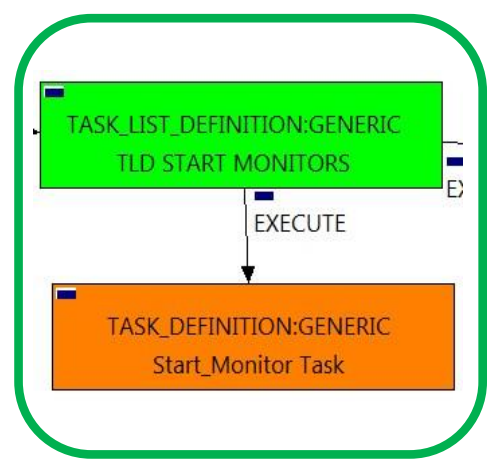

Figure 36: Start of a Monitor.

The TDs that have present in the their names "Start" are Task Definitions responsible of the launching of the component in the platform targeted and the updating of the status in the platform and the DDBB , these deployments are slightly different to the ones we launch for our entities, as a rule, they are small components as the MONITORs. In this case, the artifact that is going to be deployed is a "MONITOR", this means, when this workflow finish, we will have a MONITOR deployed with status STARTED ready to monitories.

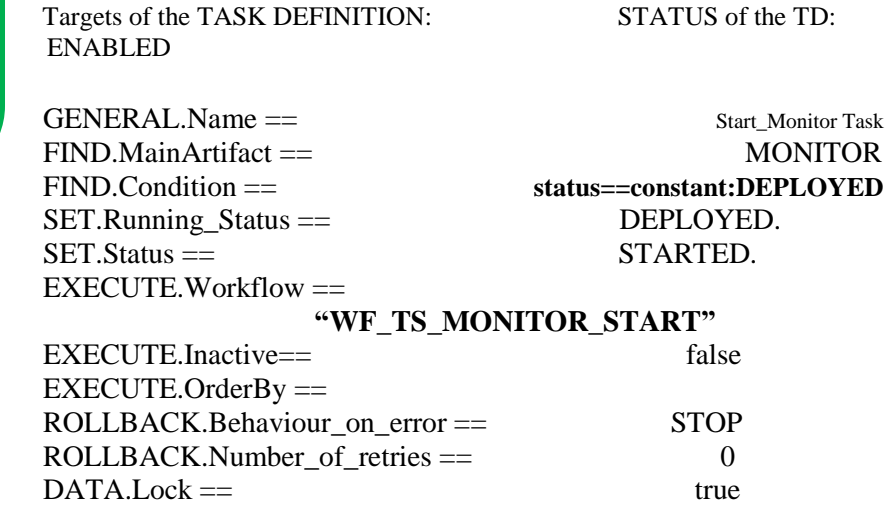

The Workflow present in EXECUTE.Workflow attribute it is going to seek a MONITOR with Status DEPLOYED.

Once found , the WF will start the MONITOR, if the activation it is successful we set the status of the artifact as the SET.Status attribute dictates. The attribute SET.Running\_Status concern about the temporal status that the artifact it is going to maintain until the final change of status that comes from SET.Status.

#### 2.37 TLD VNF STATUS CHANGE: VNF\_FW\_Status\_Change Task

<span id="page-47-0"></span>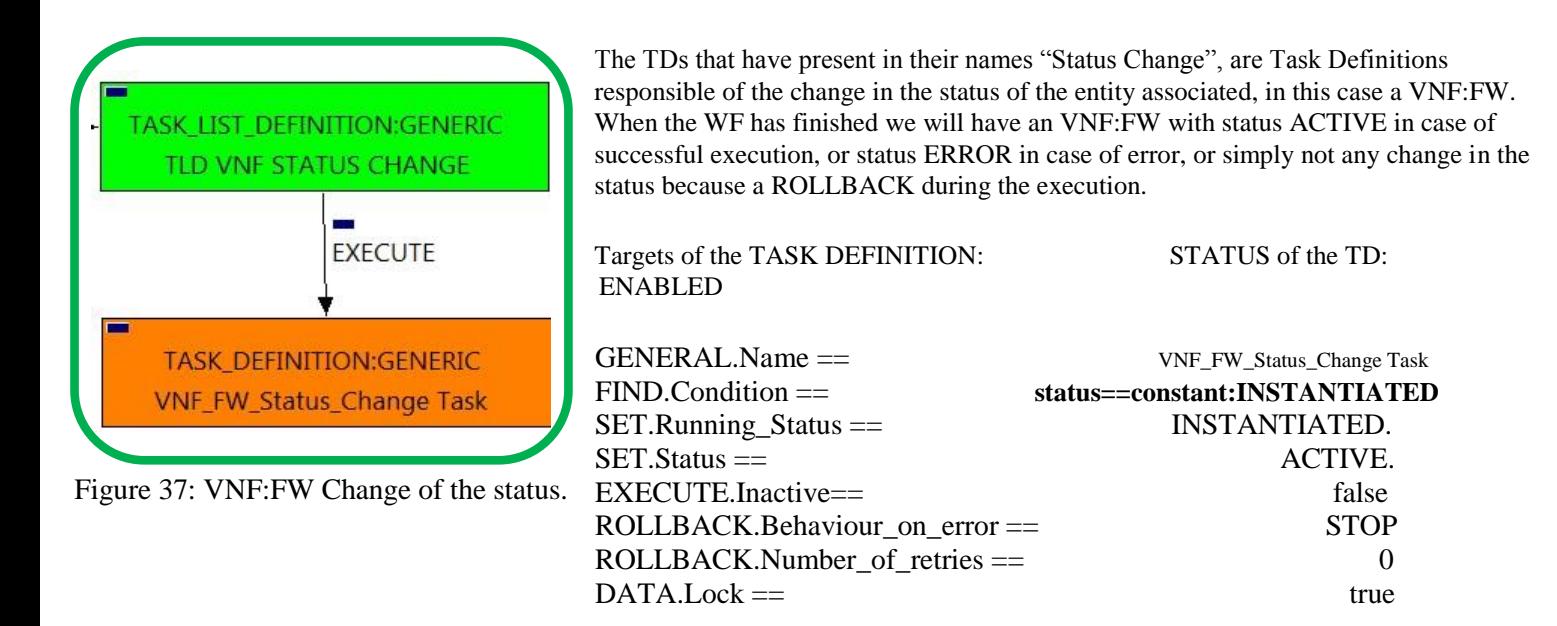

The TASK\_DEFINITION do not execute any workflow, with the attributes present in the categories it is enough to change the status of the entity.